# **Using Relations Between Fluid Pressure and Mean Effective Stress to AccelerateIterative Coupled Simulation**

#### by **Øystein Pettersen, CIPR**

#### **FORCE / JCR Workshop on Coupled Modelling, NPD, 21.-22. Nov. 2006**

Acknowledgements: Support from BP / Valhall and the Visage team (V.I.P.S. Ltd.) is greatly appreciated

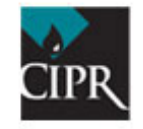

CIPR - Centre for Integrated Petroleum Research

*IntroductionSome theoretical considerationsProcedure description Handling of simple and complex cases Examples & results*

### **Notation**

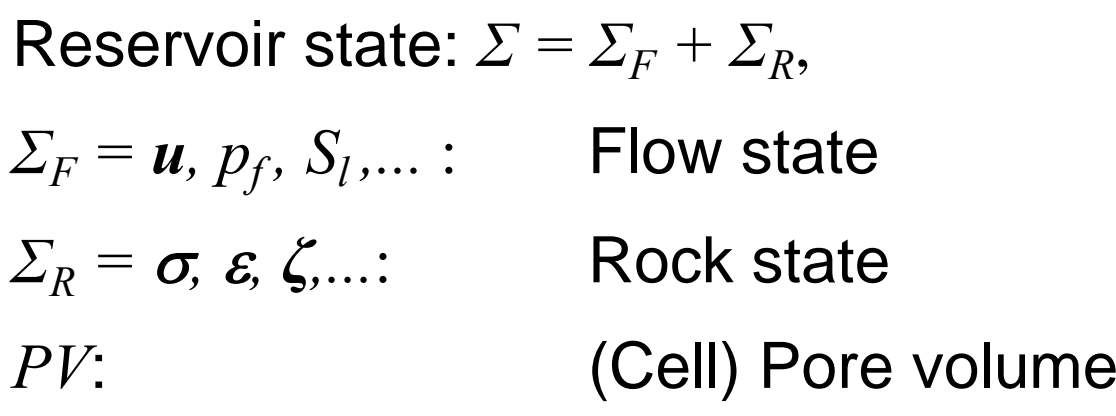

$$
m(t) = \frac{PV(t)}{PV_{init}}
$$

Pore Volume multiplier

 $m_{pf}(t)$ : Computed from fluid pressure (table look-up)  $m_{\varepsilon}(t)$ : Computed from volumetric strain

$$
m_{\varepsilon}(t)=e^{-\Delta\varepsilon_{\rm vol}}
$$

### **Coupling Scheme – Iterative**

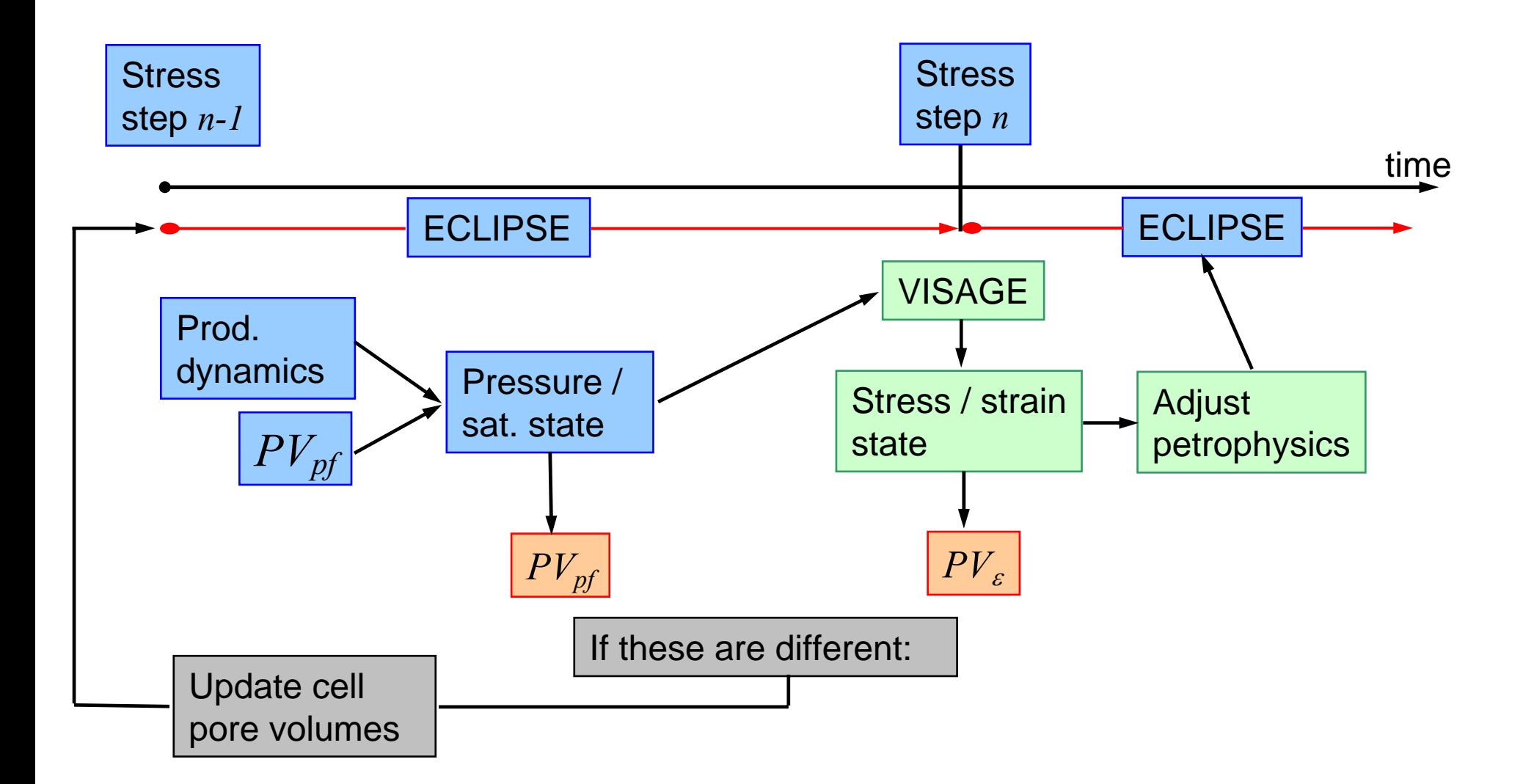

To solve the problem  $f(x) = x$ by iteration, set  $x^0\equiv c_{\theta}$  (iteration initialiser)

$$
x^n = f(x^{n-1})
$$
 until 
$$
|x^n - x^{n-1}| < \text{tol.}
$$

Intuitively, when  $x^{\textit{0}}$  is closer to  $x,$ fewer iterations will be needed.

## **Technical description of solution procedure**

To solve for reservoir state at stress step *n*: Solve rock mech. system *f(ΣR) = 0* (\*), subject to BC and iteration initialiser,

 $(\Sigma_{R}^{\,n-1},\Sigma_{F}^{\,n}\,)$ *n R* $\Sigma^n_{init}=(\Sigma^{n-1}_R, \Sigma^n)$  $^{-1}$ , $\Sigma^{\textit{n}}$  where

 $\Sigma_F^{\,n}$  was delivered by the flow simulator

In an explicit stress step, the solution to (\*) is found by *solver iterations.*

To ensure accurate reservoir state, cell pore volumes as computed by flow sim are compared to those computed by rock mech sim:

 $\text{If } \Vert PV(\Sigma) - PV(\Sigma_F) \Vert > \text{tol},$ 

 $\det PV(c_i) = PV_{\varepsilon}(c_i)$  in allcells  $c_i$ 

Repeat stress step until convergence *(pore volume iterations)*

## **The iteration initialiser**

The stress step initialiser is dependent on flow sim computed compaction through

 $f$  ,  $m_{pf}$  ,  $S_l$  ,  $\ldots$  )  $^n$  $\Sigma_F^n = (p_f, m_{pf}, S_l, \ldots)$ 

Hence the cell pore volumes computed by the flow simulator are predetermined by the input PV-mult table ("Rock Table")

By pore volume iterations, the correct reservoir state will eventually be found, but intuitively, the number of iterations needed will depend on how good the starting point is.

Flow sim  $PV$ -update  $\Rightarrow$  altered  $p_{f}$ -field  $\Rightarrow$  altered  $PV$ s  $\Rightarrow$  often low convergence rate

### **Fluid pressure and pore volume updates**

 $p_f$  between stress steps is a function of input Rock Tables. If these cannot adequately describe the reservoir state,  $p_f$  will only be correct at stress steps, and discontinuous due to *PV*-correction.

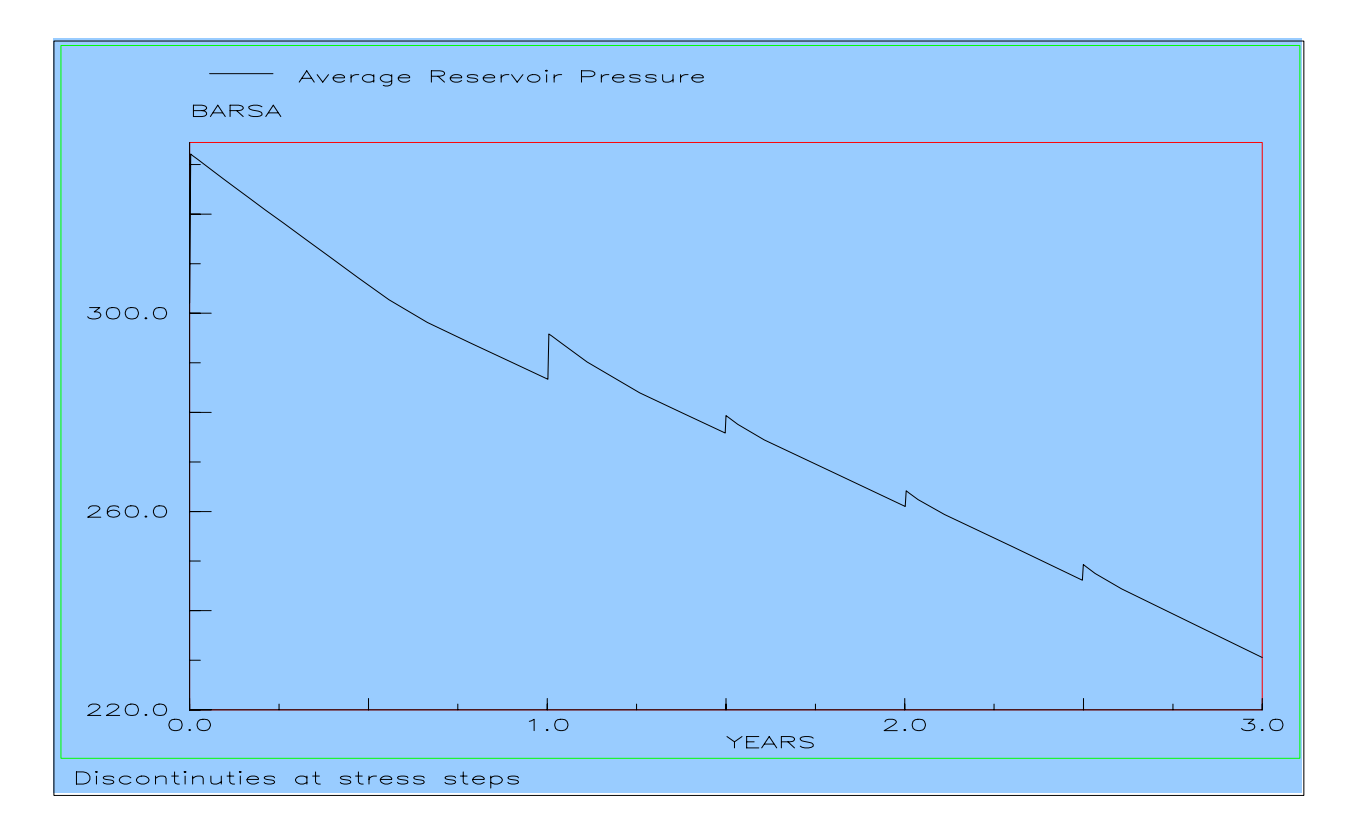

**Construct a modified material description (PVM-tables) such that cell pore volumes and fluid pressure are accurately computed already by the flow simulator**

#### **Static and dynamic variables**

Reality: *m = m(p') (p':* mean effective stress ) Flow simulator:  $m = m(p_f)$ 

*p* ' = *p* '(BC, *p<sub>f</sub>, σ,...)*  $p_f = p_f(m, Process,...)$  (Process: Well positions & rates)  $\sigma = \sigma$  (Matr. def.) (Properties, distribution)

#### **Hence**

$$
p' = p' (BC, p_f, \text{Matr. def.}, \text{Well pos.} \& \text{ rates})
$$
  
\n
$$
\Rightarrow m = m(p')
$$
  
\n
$$
= m(BC, p_f, \text{Matr, def.}, \text{Well pos} \& \text{rates})
$$

**Static data:** BC, init. matr. props, matr. distribution, well pos  $\mathbf{Dynamic\ data:\ } p_f, \text{ well rates, matrix } \text{props}$ 

*<sup>m</sup>*-function is split into two parts (static and dynamic):

$$
m = m(BC, p_f, \text{Matr, def., Well pos & rates})
$$
\n
$$
= f_S(\mathbf{x}, p_f; \text{BC,Init. mart. def., Well pos.)}
$$
\n
$$
+ f_D(\mathbf{x}, p_f, t; \text{Dyn. mart. propos, Well rates})
$$

By its nature $f_{\!S}$  is a function of the reservoir parameters. At each stress step, changes in  $m$  are taken care of by  $f_D$ .

 $f_D$  changes much more slowly than  $\Sigma$ .

 $W$ ith  $\Delta f_D^n = |f_D^n - f_D^{n-1}|,$ if *∆f<sub>D</sub>n* is small, only a few *PV-*iterations if any will be needed.

## **Test case 1 – Single Material (SM)**

- • Box-shaped reservoir comprised of a single material
	- ¾ Moderately weak high perm. sandstone (Brent)
	- ¾ Critical State with initially vanishing ellipse axes
		- $\checkmark$  load enters plastic region immediately
		- $\checkmark$  horizontal unloading lines (permanent deformation)
	- ¾ Depletion or voidage replacement (no global unload)
- Base case:
	- Row of injectors along western edge
	- Row of producers along eastern edge
- •"Standard" modelling of over / under / side-burdens (MC)
- $\bullet$  Simple, but essential to understand and classify relationships

## **Test case 2 – Multiple Material Chalk (MMC)**

- $\bullet$  Reservoir comprised of heterogeneous and anisotropic soil, essentially grouped as six different materials
	- $\bullet$  Matrix (Chalk)
		- NGI chalk model with Valhall parameters
		- Swelling
	- Fractures (MC)
		- Different description for EW fracs and NS fracs
		- Fracture closure (perm. reduction w. load)
	- Transition zones (Chalk)
		- Perm. reduction
	- $\bullet$ Pinchout zone (Chalk)
	- $\bullet$ Hardground (MC)
- $\bullet$ "Standard" modelling of over / under / side-burdens (MC)

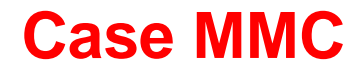

Model: RMAB : 30/9/1982<br>Timestep: INPUT : 0 days<br>CellData Scalar: y-permeability<br>Min: 0.1 Max: 175 dimensionless

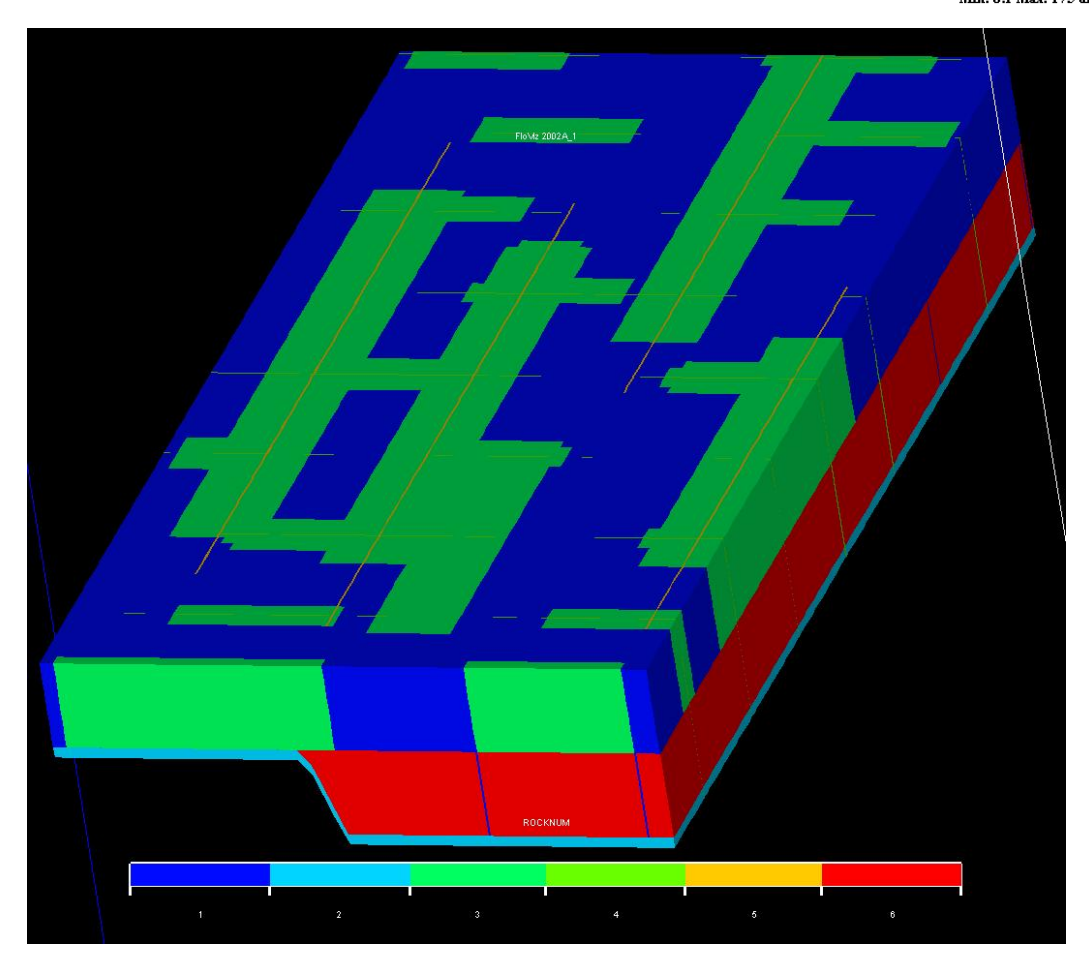

Materials distribution

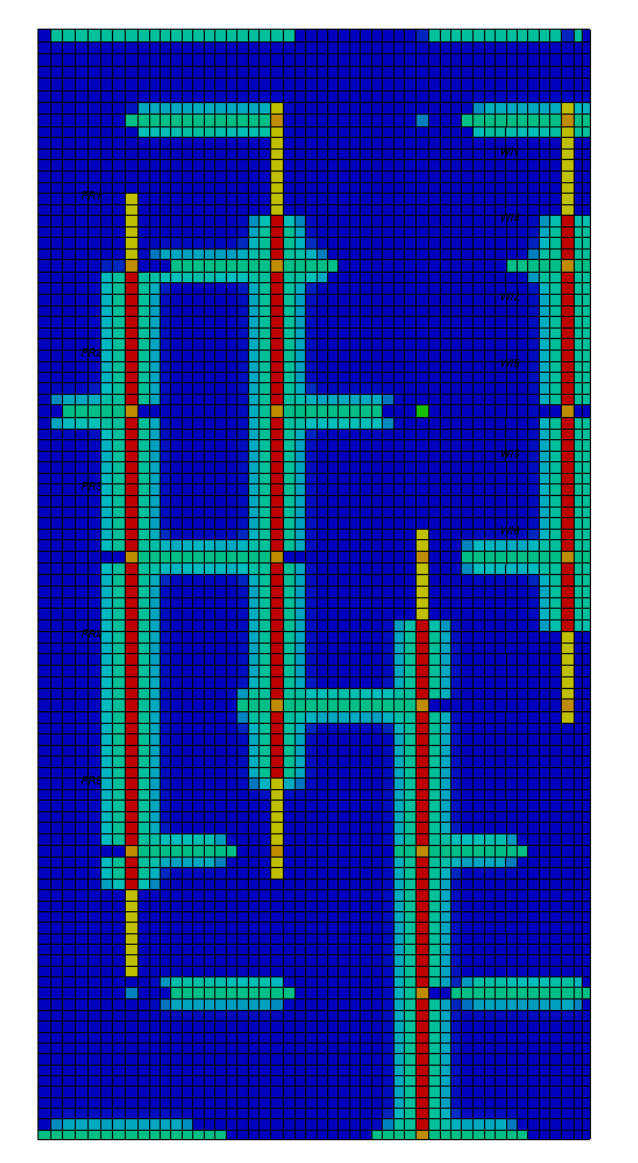

*Ky*, top layer

**IKER**OO 131.28 37.550 13.8<mark>25</mark>

Scalars

### **Base SM run – BC influence**

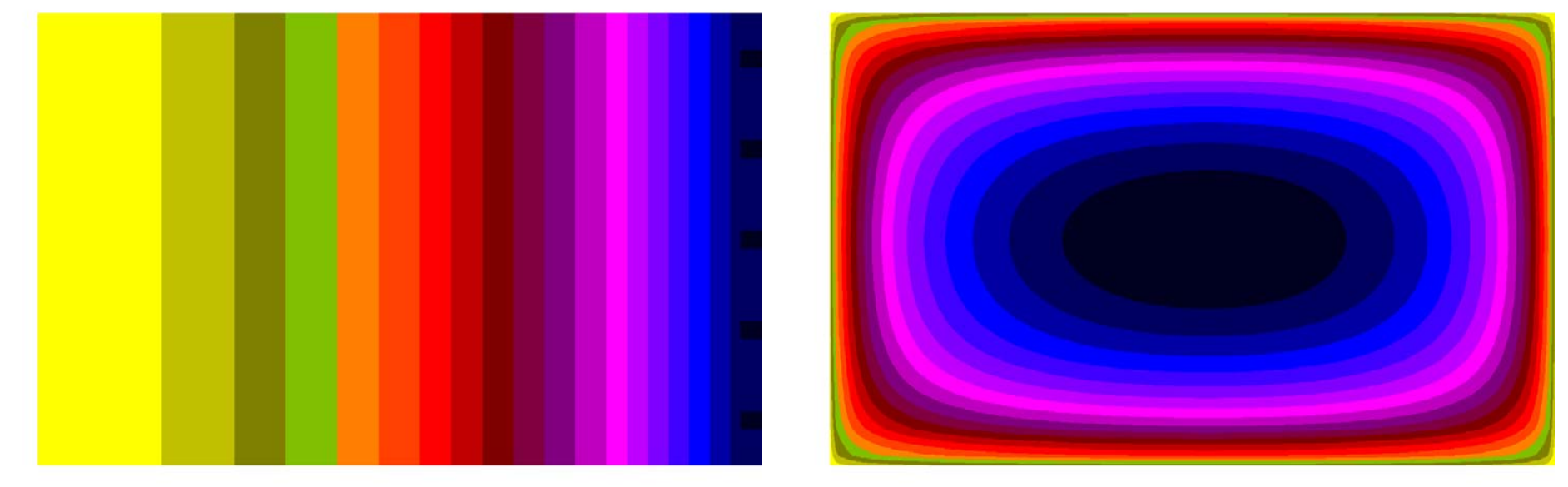

 $p_f$ (from Eclipse) *m<sub>ε</sub>* (from Visage)

Although  $p_f(x)$  is very unsymmetric,  $m_{\varepsilon}$  is almost symmetric. This is an indication that BCs have a stronger influence than the process, and that  $\varDelta\!\!f_{D}$  is indeed small.

#### **Localized behaviour**

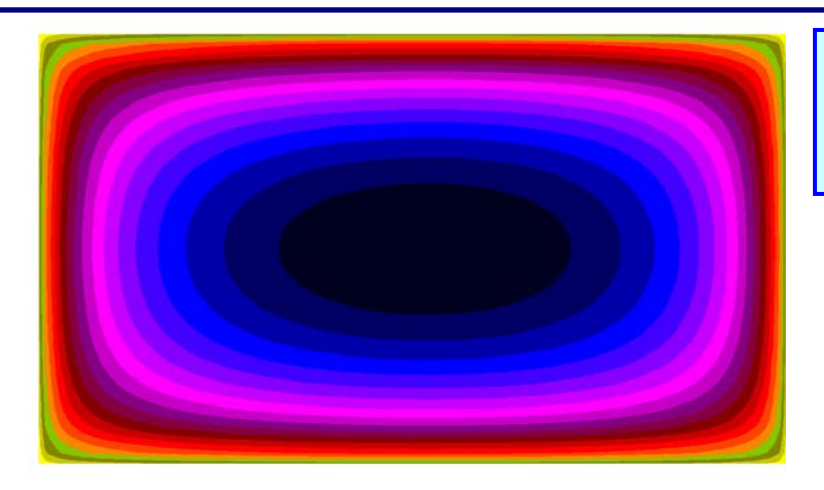

 $m_{\varepsilon} -$  contours case base SM. Systematic – clearly BC governed

> $p\, \hat{\;} \left( p_f^{} \right)$  in some single cells base SM (down left); MMC (down right)

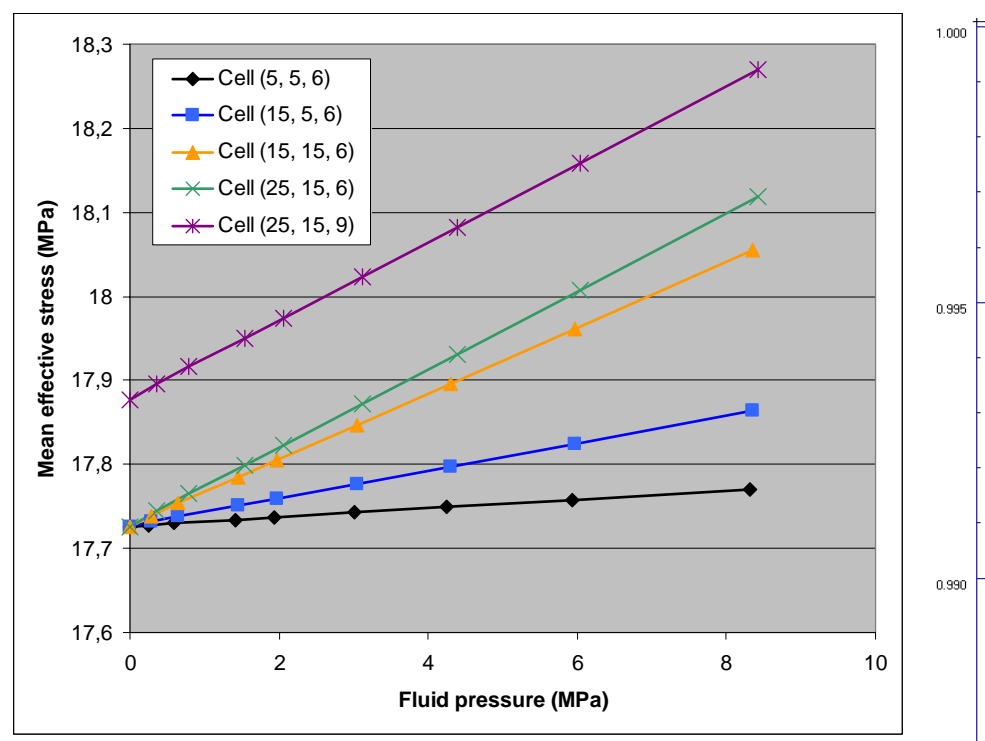

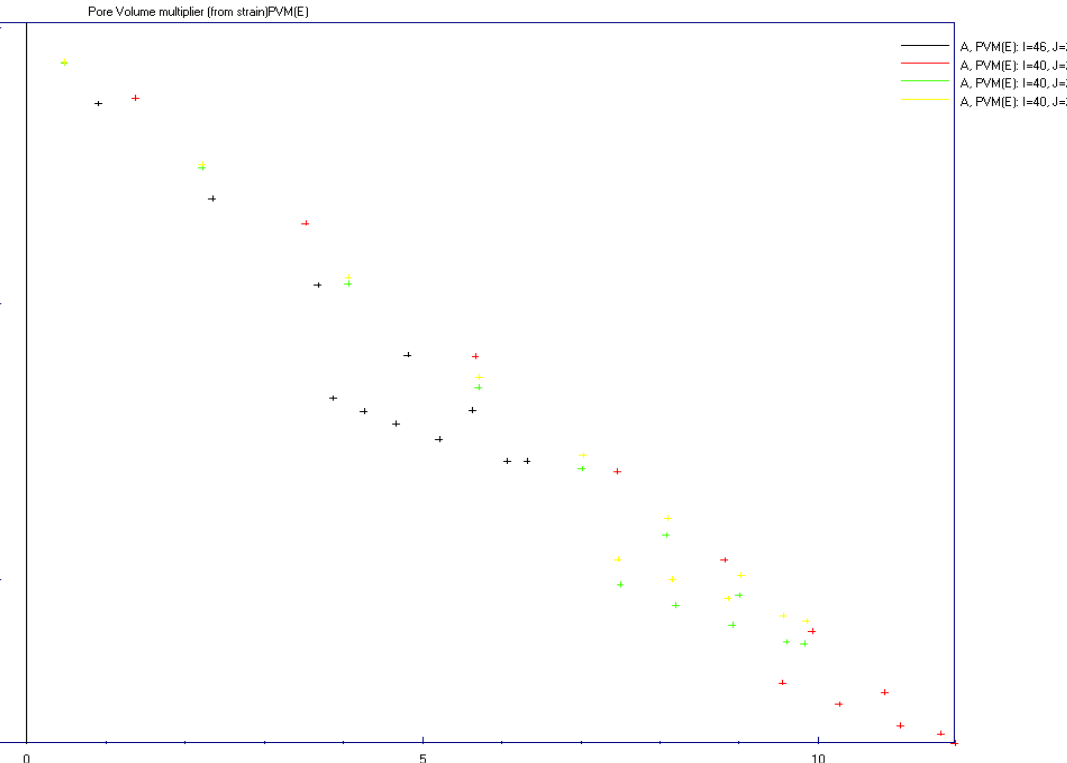

## **Construction process**

- **Assume it is possible to construct a set of** *local* compressibility functions  $m(p_f;\bm{x}) ,$ where *x* takes the role of a parameter specifying the validity range for the function in question.
- $\blacksquare$  How to determine x (in practice a set of grid cells), and the associated function (pvm-table)?
- **Construction process is based on analysis of a** pointcloud of  $(p_f$  ,  $m_\varepsilon)$ -pairs, obtained from a Tuning run.
- **The Tuning run should contain at least three stress** steps, and cover the entire load range of interest
- **The Tuning run can be run in explicit coupled mode**

#### **Pointcloud with 7 stress steps (SM)**

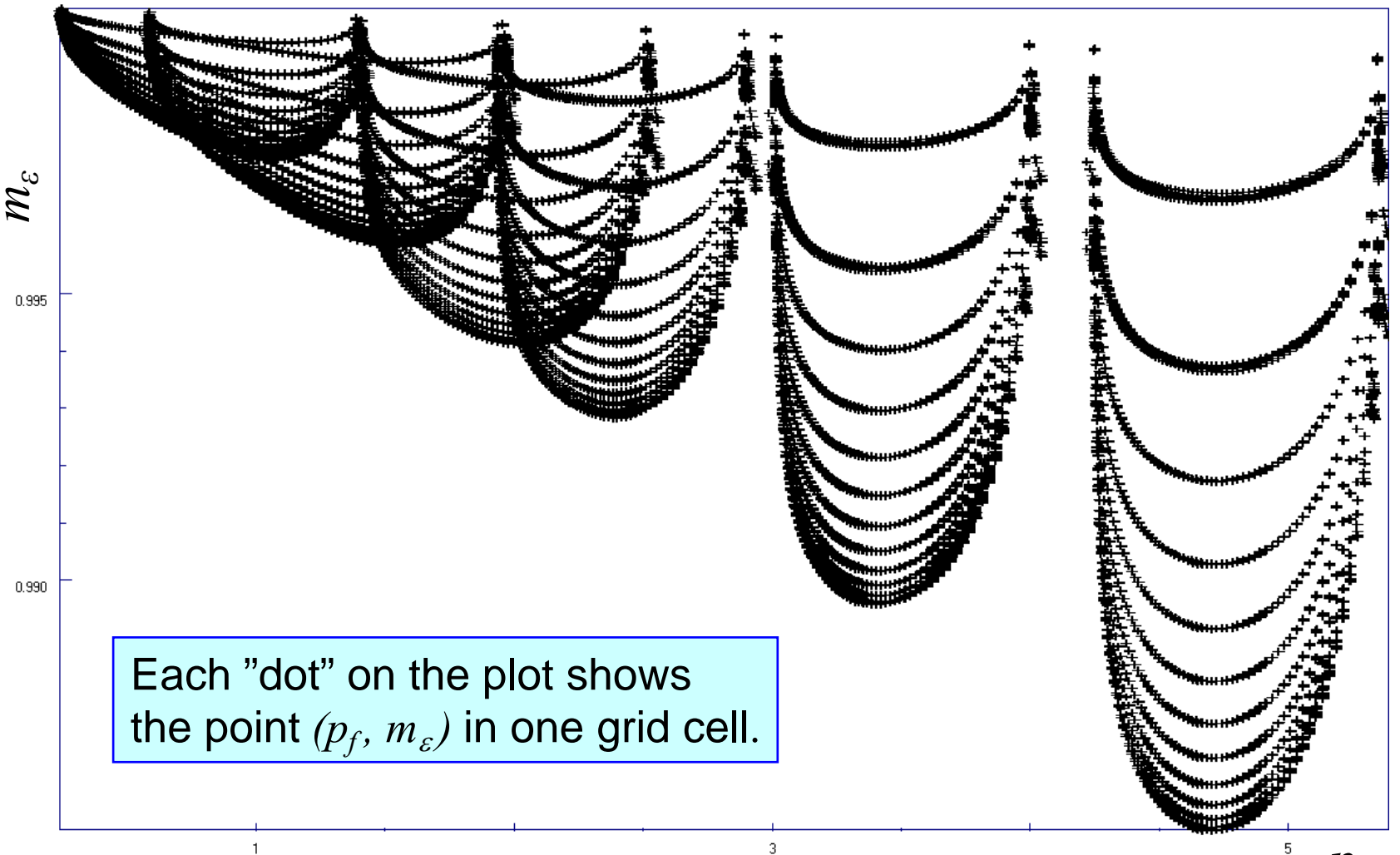

## **Pointcloud analysis**

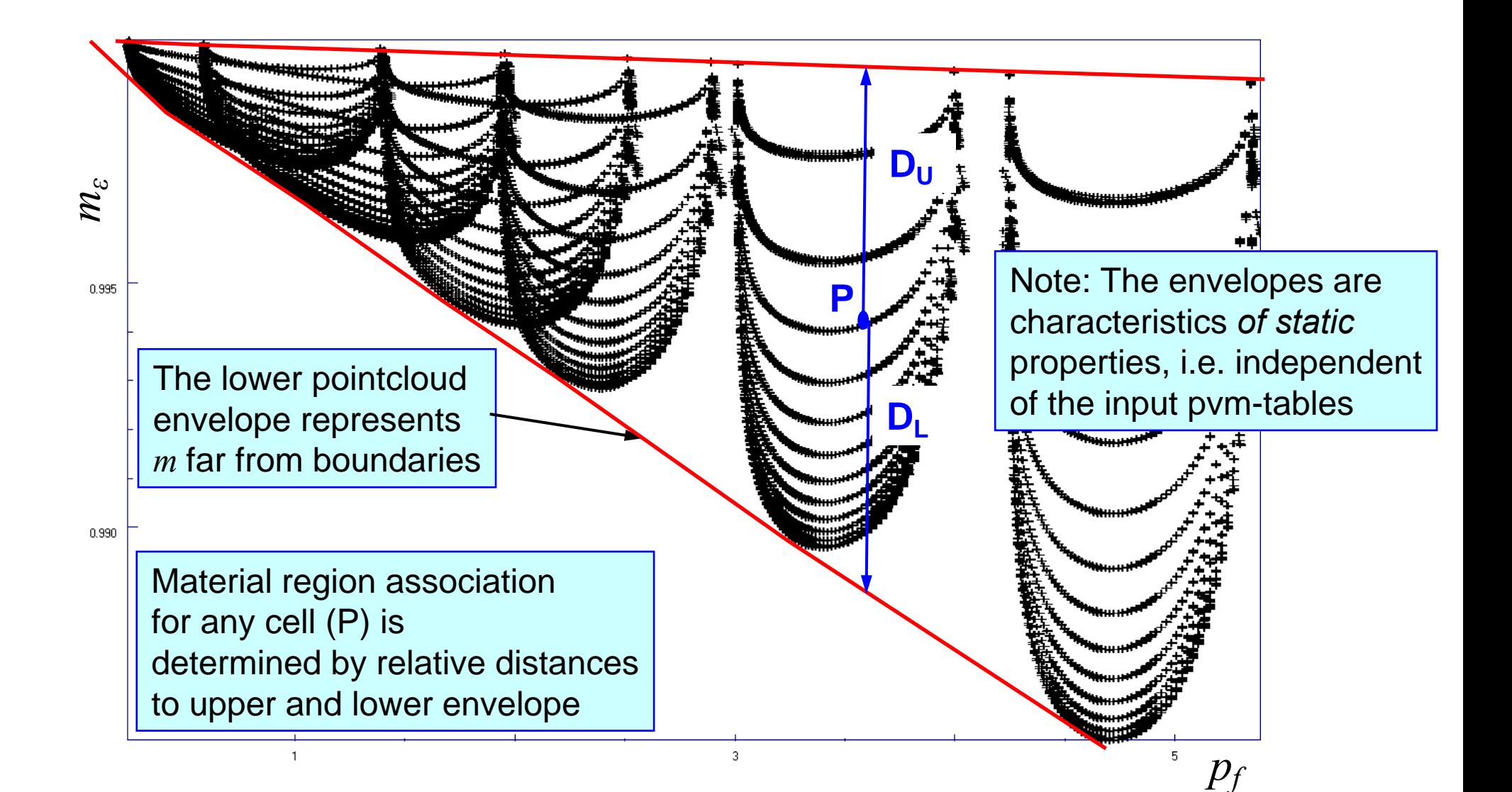

# **Assigning material regions to grid cells (SM)**

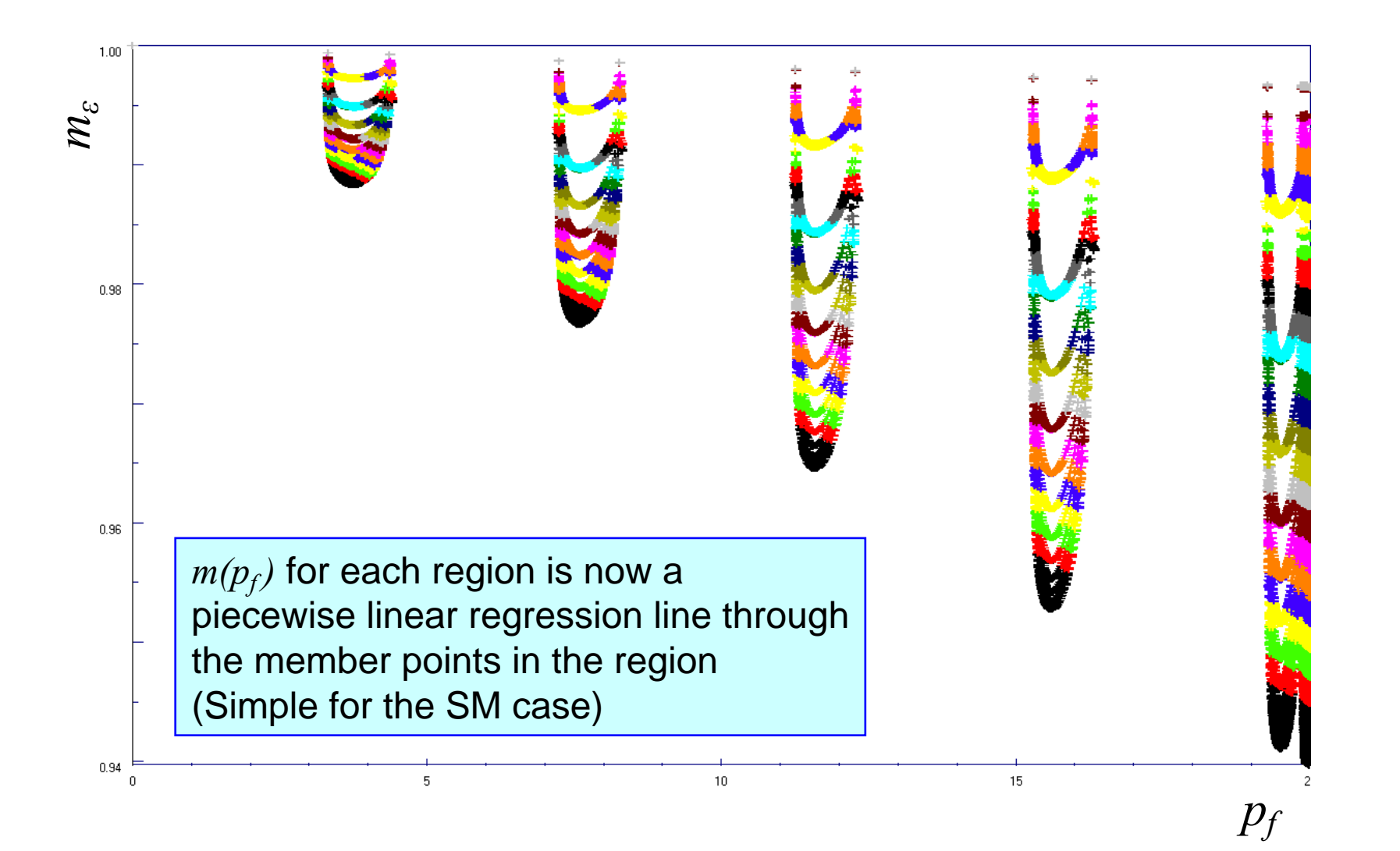

## **Ex. Grouping in Material Regions, XY View**

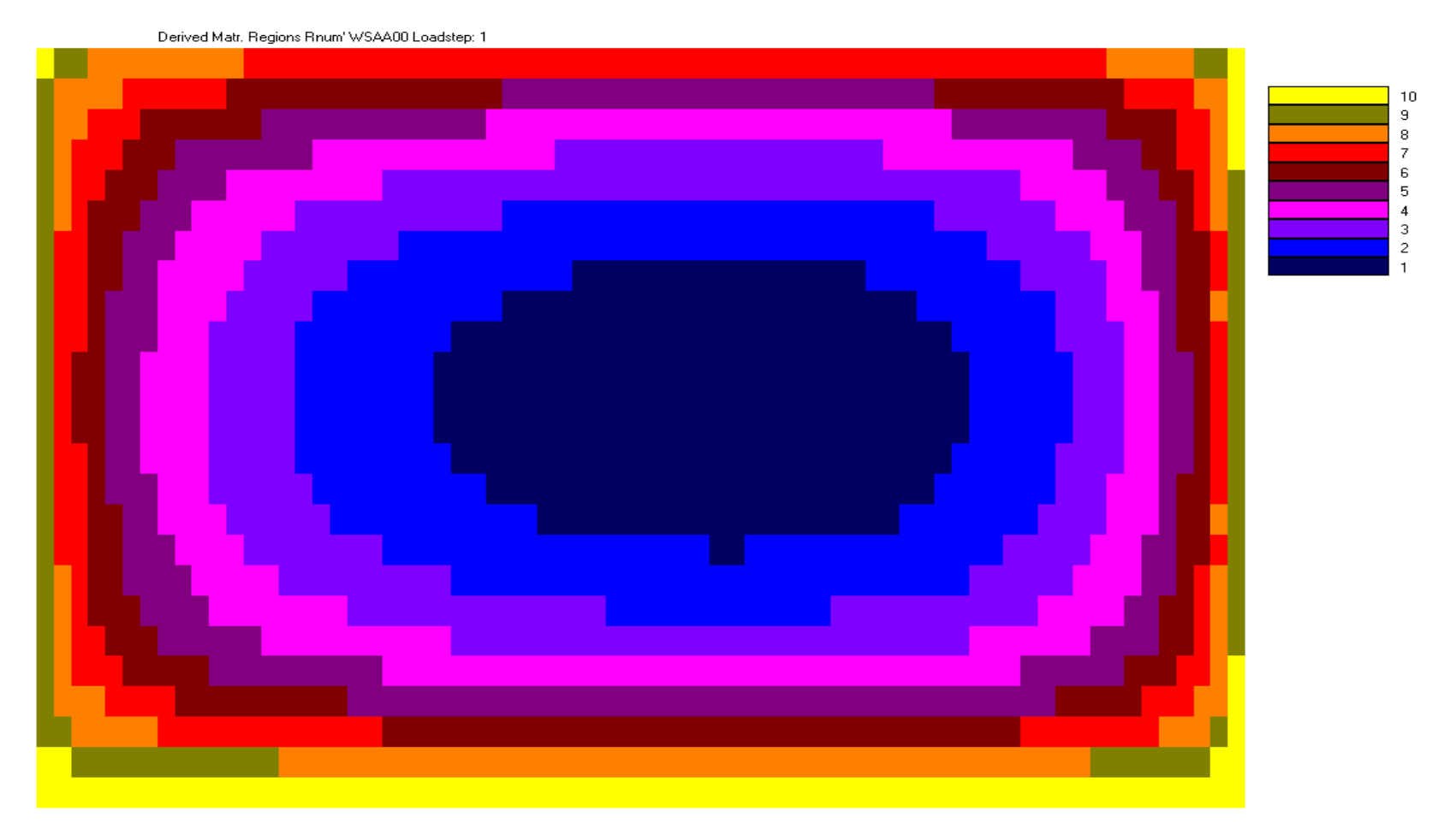

## **Results from base SM run**

#### **Using "standard" pvm-tables**

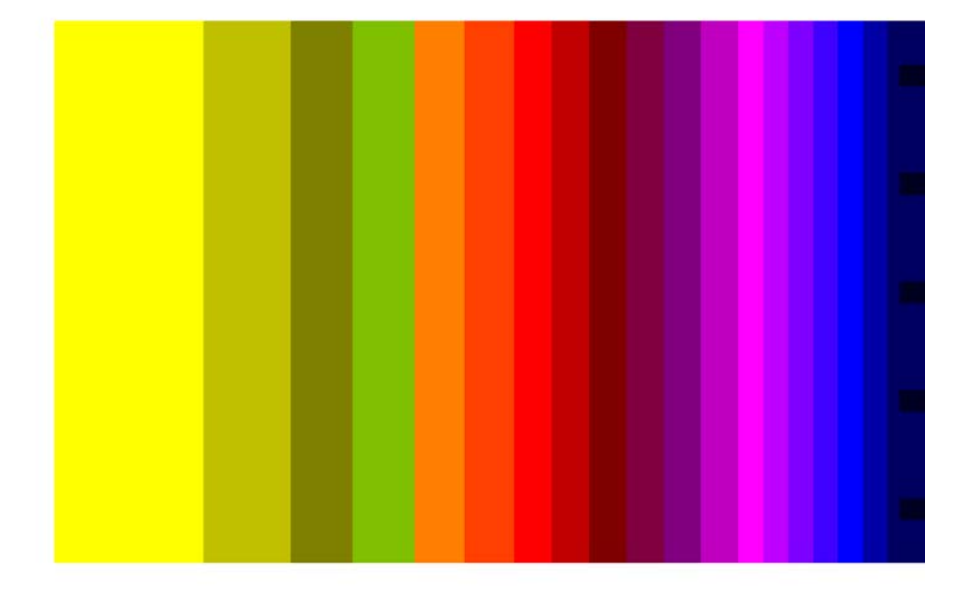

 $m_{pf}$  (from Eclipse)

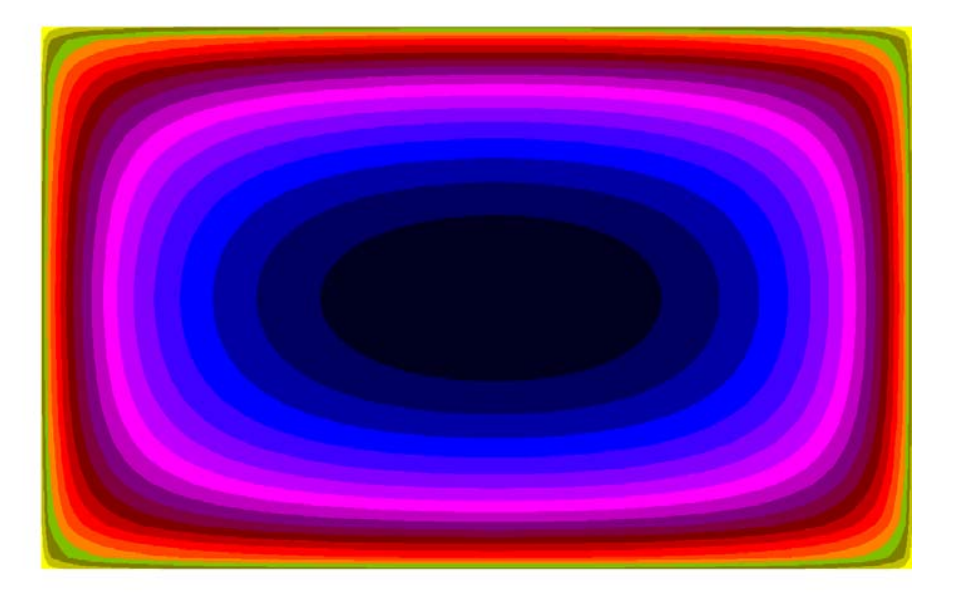

*m* ε (from Visage)

Note: Visage run explicit coupling Although distribution is qualitatively correct, level may b e wrong

## **Tuning run SM, <sup>3</sup> stress steps,** *<sup>m</sup>* **vs.** *pf*

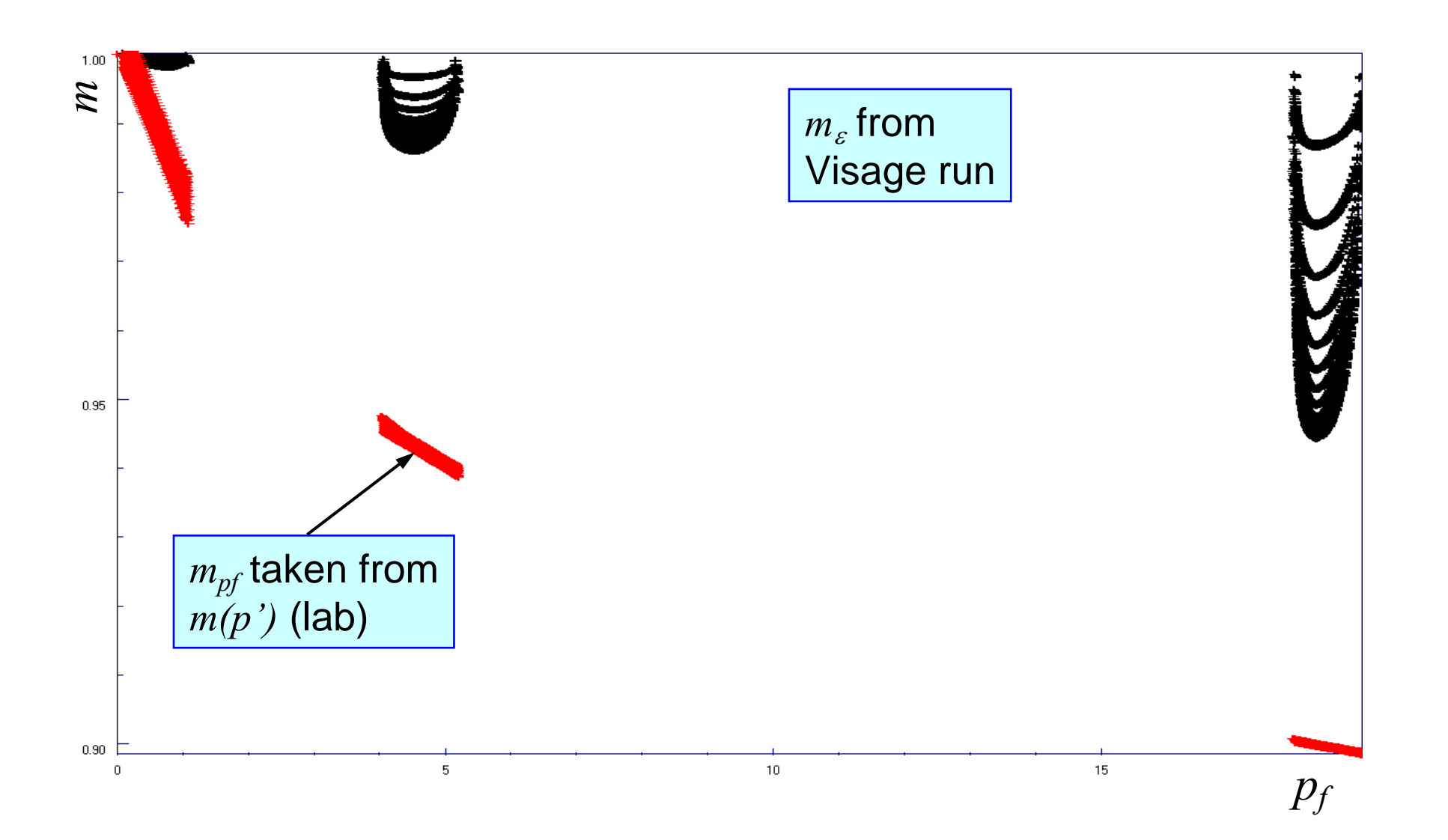

# **Tuning run SM, correlation**  *m* ε **vs.**  *mpf*

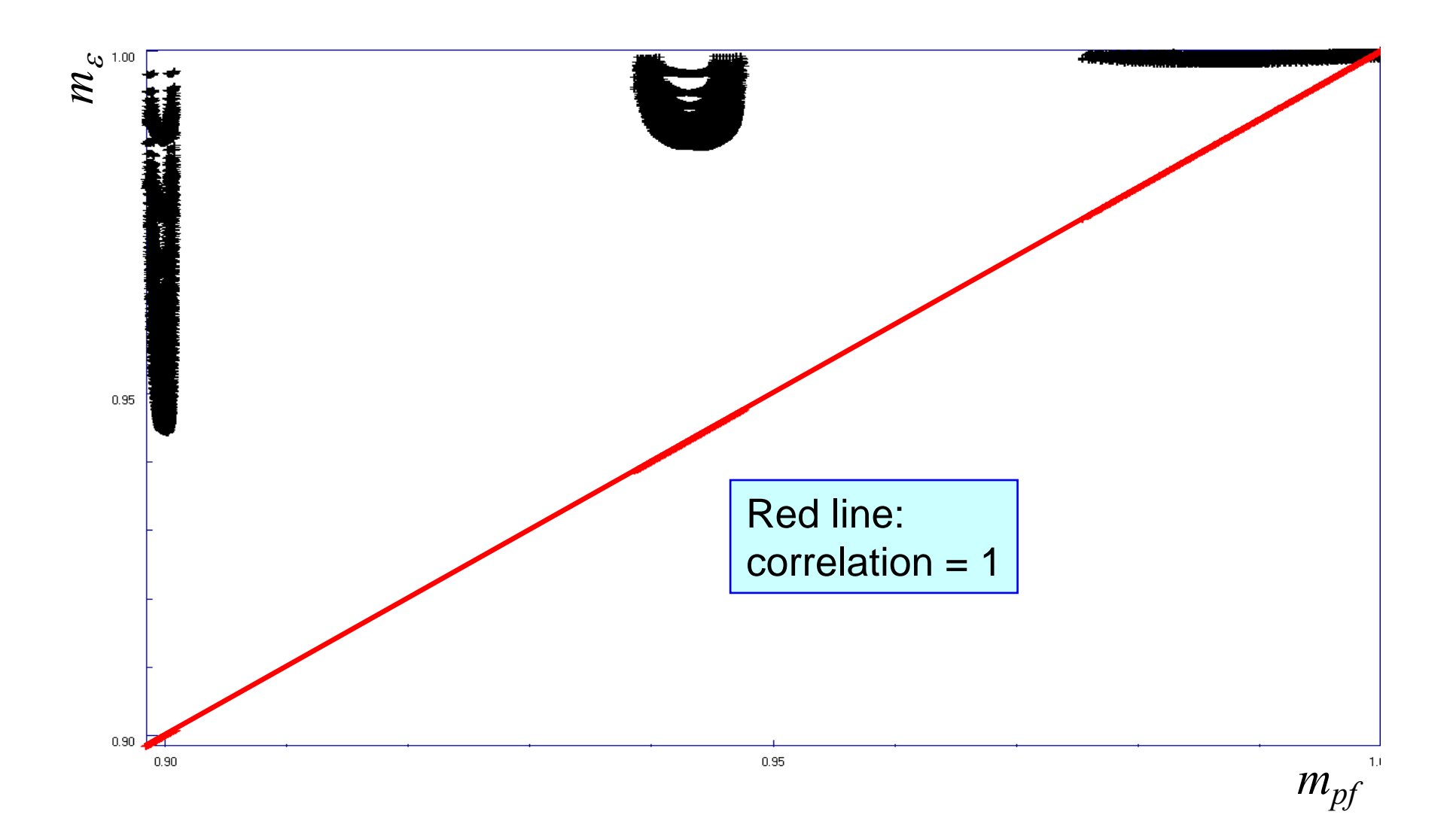

### **Results from base SM run**

#### **Using new "pseudo" material regions and pvm-tables Stress step 4, reservoir layer 2**

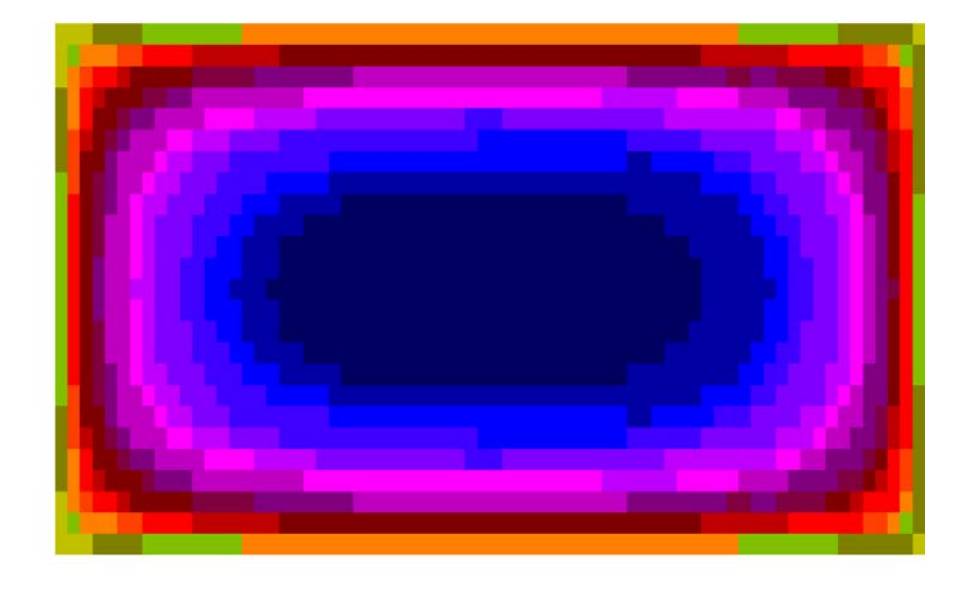

 $m_{pf}$  (from Eclipse)

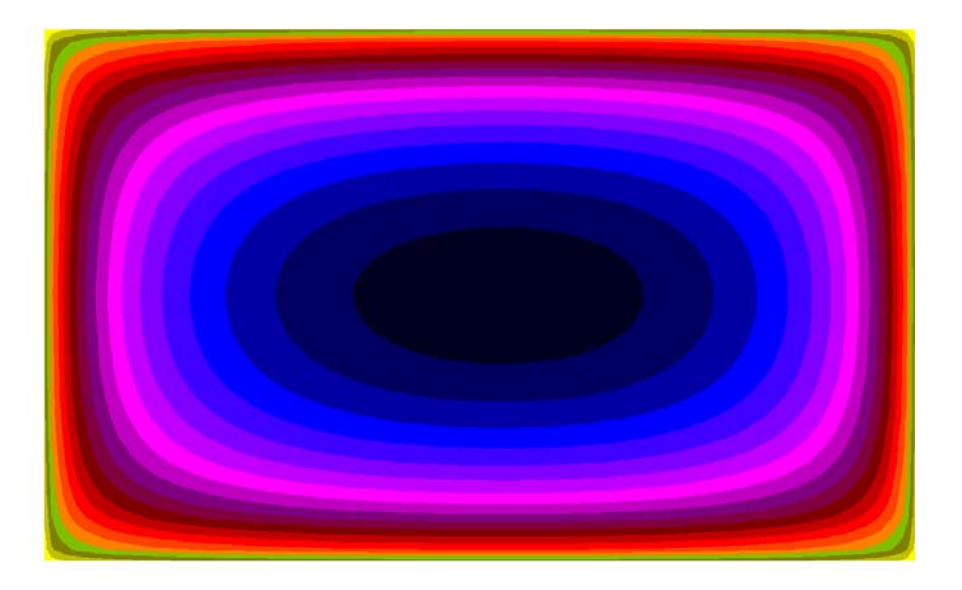

*m* ε (from Visage)

Note: Visage run explicit coupling Both distribution and level is now OK

### **Results from base SM run**

#### **Using new "pseudo" material regions and pvm-tables**

 $m_\varepsilon$  and  $m_{pf}$  vs.  $p_f$  (some matr. regions shown)

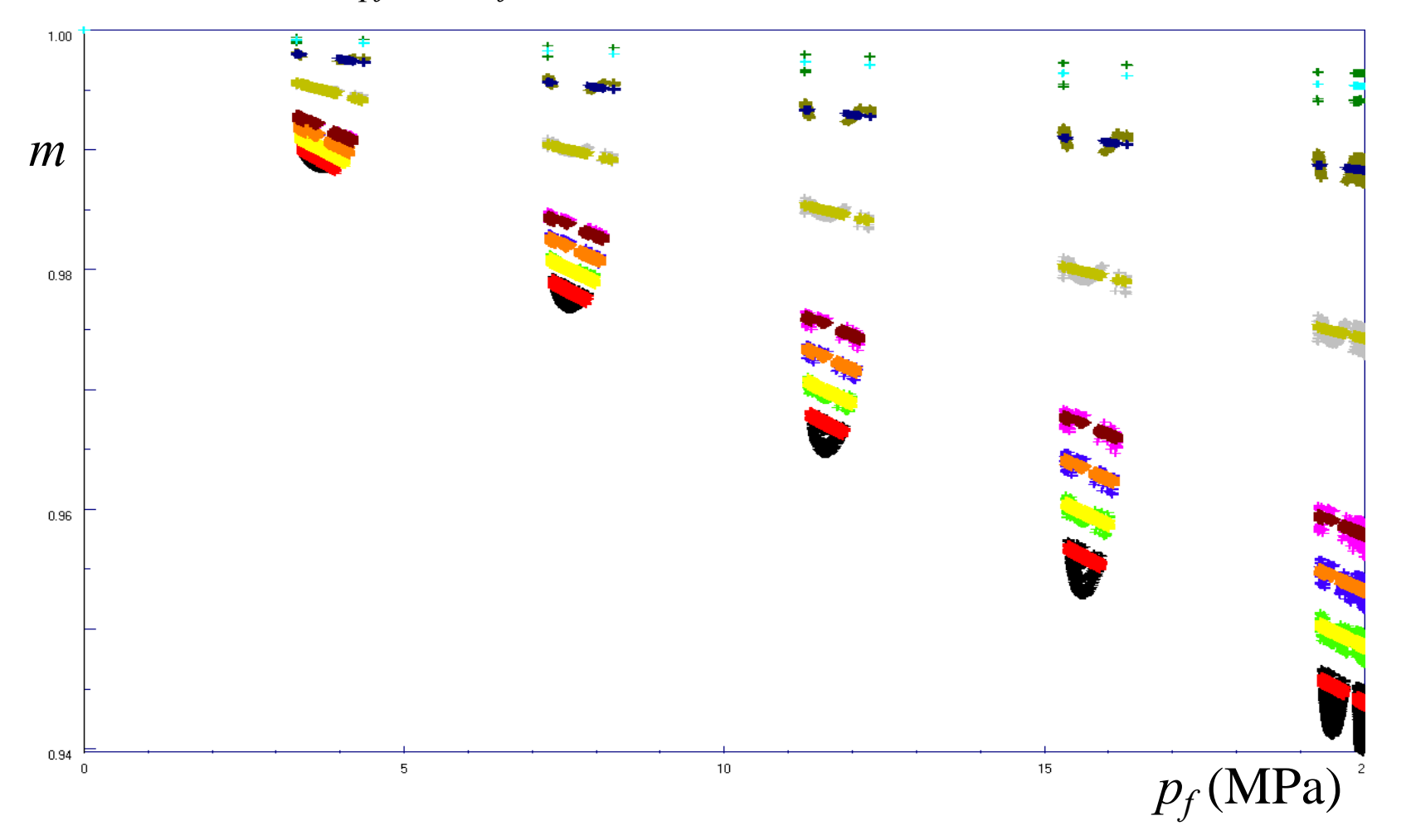

# **Base SM, correlation**  $m_{\varepsilon}$  **vs.**  $m_{pf}$

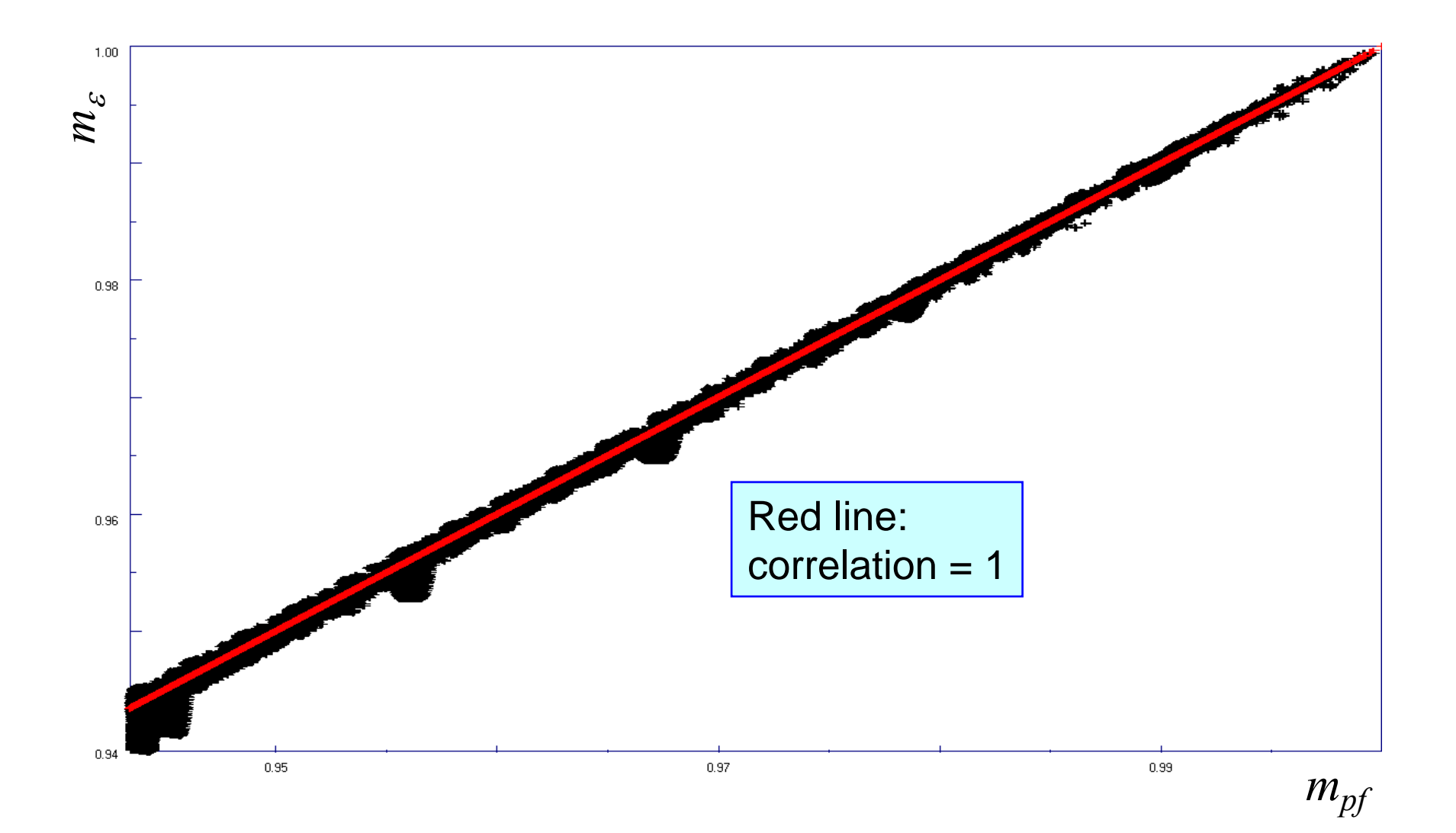

## **Sensitivity test 1: Swap injectors and producers**

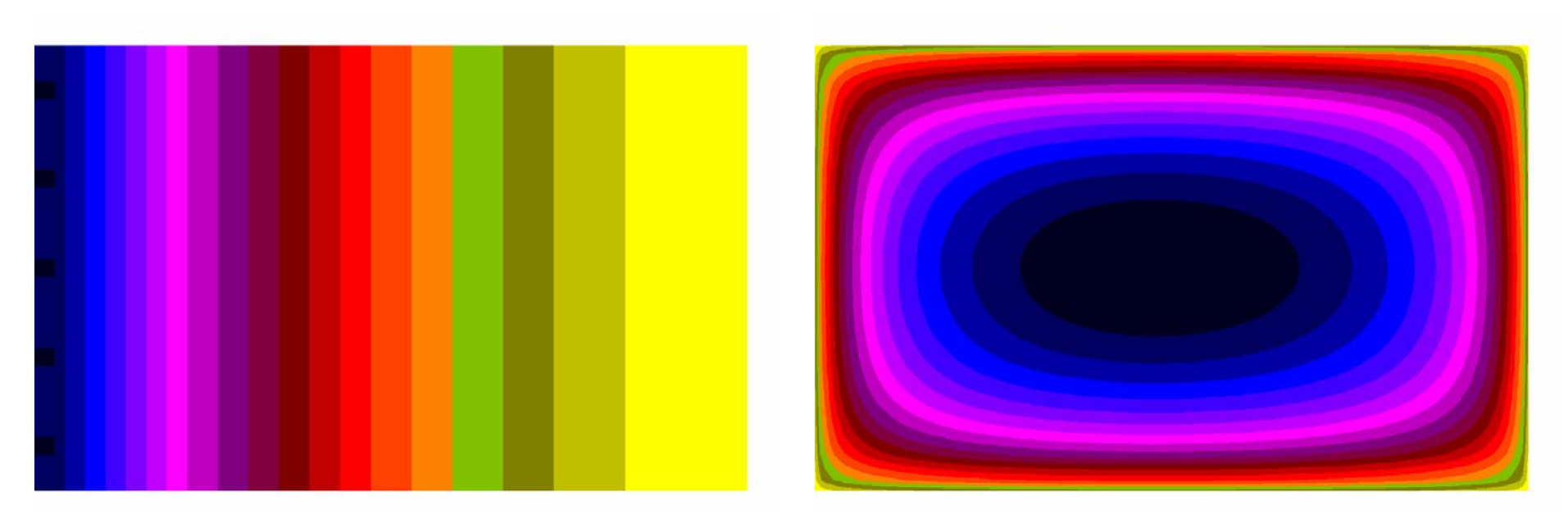

 $p_f$ (from Eclipse)

*m* ε (from Visage)

Note: All the sensitivity tests were run with the material regions and pvm-tables determined in the base SM. (No new tuning run)

### **Sensitivity test 1: Swap injectors and producers**

 $m_\varepsilon$  and  $m_{pf}$  vs.  $p_f$  (some matr. regions shown)

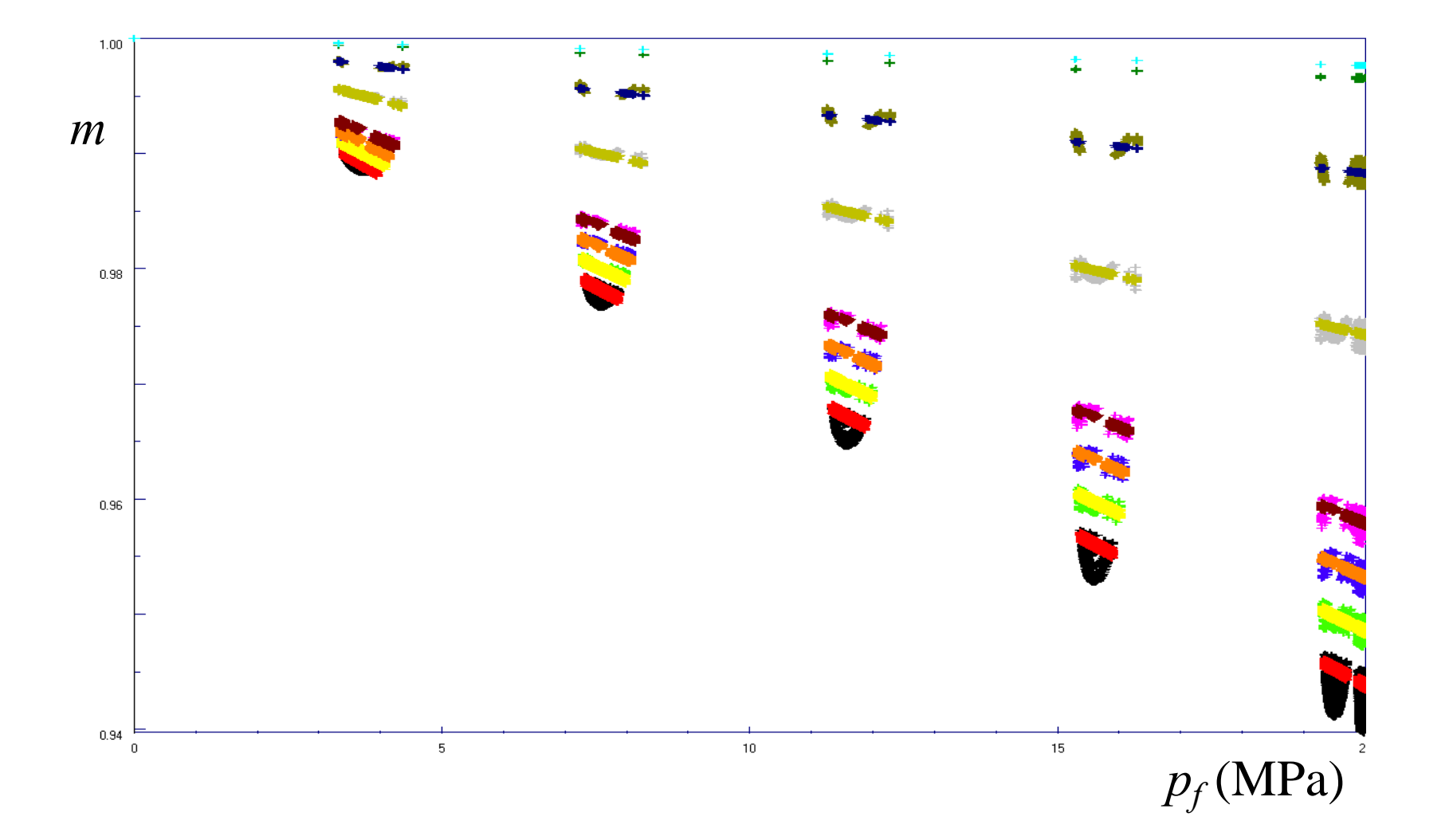

### **Sensitivity test 2: Unsymmetric 5-spot**

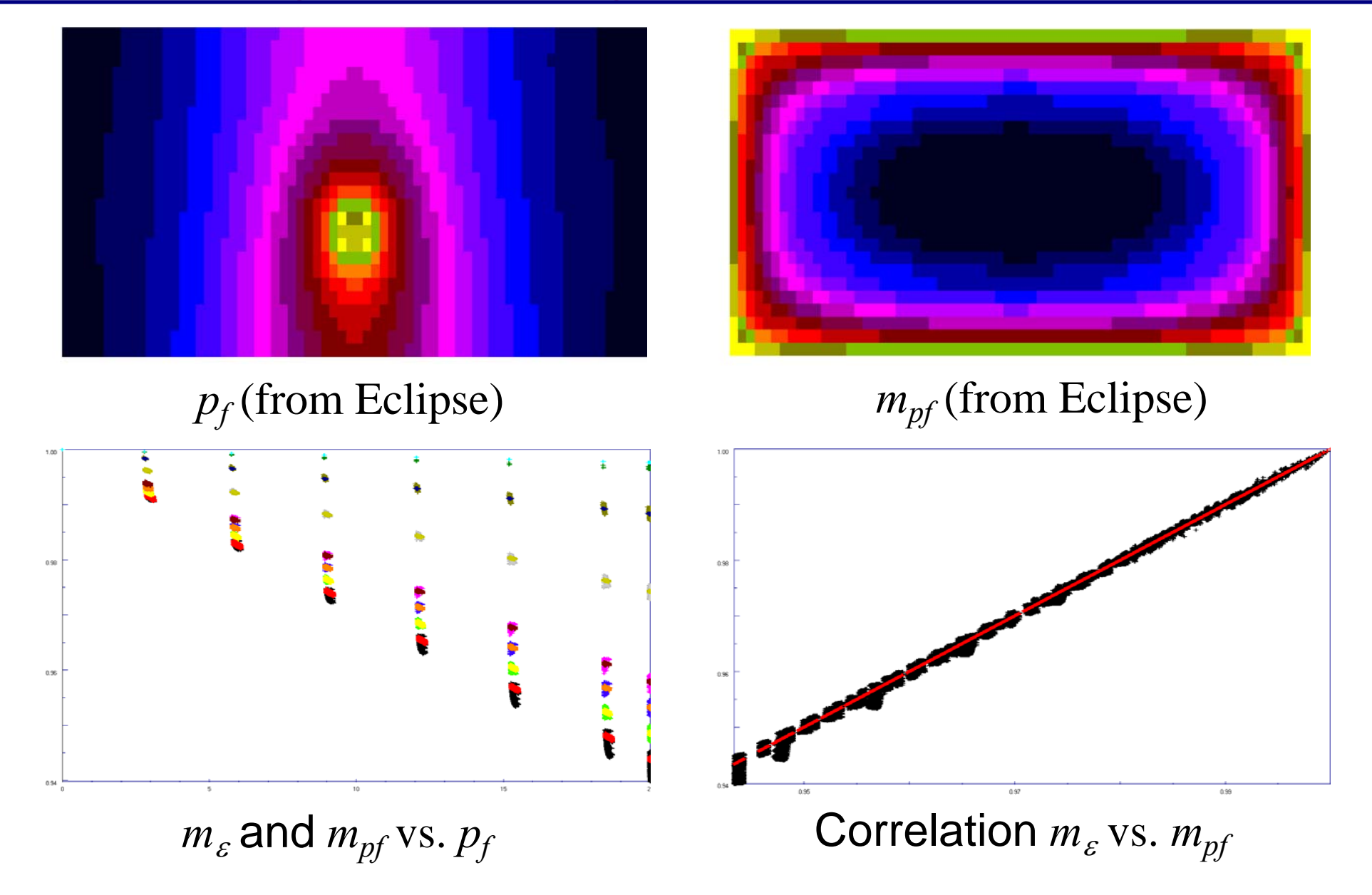

## **Conclusions Simple Single Material Case**

- $\blacksquare$  The pseudo material regions (Eclipse ROCKNUM) are clearly defined and easy to construct
- $\left\vert \cdot \right\rangle$ Associated pvm-functions (Rock Tables) are also well defined
- $\left\vert \cdot \right\rangle$  Constructed ROCKNUM / ROCKTABs are independent of the initial pvm-function used in the tuning run
	- May require "non-unrealistic" data
- $\Box$  The pseudo ROCKNUM / ROCKTAB are **robust**, once constructed they behave (surprisingly) well also for alternative well configurations
- $\mathcal{L}_{\mathcal{A}}$  Computed compaction by Eclipse matches (almost) perfectly the strain-based compaction from Visage coupled run
- $\mathcal{L}_{\mathcal{A}}$  Hence, all compututations can be done as explicit coupling – no pore volume iterations were needed
- $\blacksquare$ Extra effort: The tuning run (three explicit steps)
- $\blacksquare$ BUT: We can get away with larger stress steps

Differences (from SM) Analysis, discussion Results, challenges

1. Construction of pseudo material regions 2. Construction of pseudo pvm-functions

## **Construction of pseudo Material Regions**

Example:  $m_\varepsilon$  and  $m_{p\!f}$  from tuning run, three stress steps, base material 3 (transition zones)

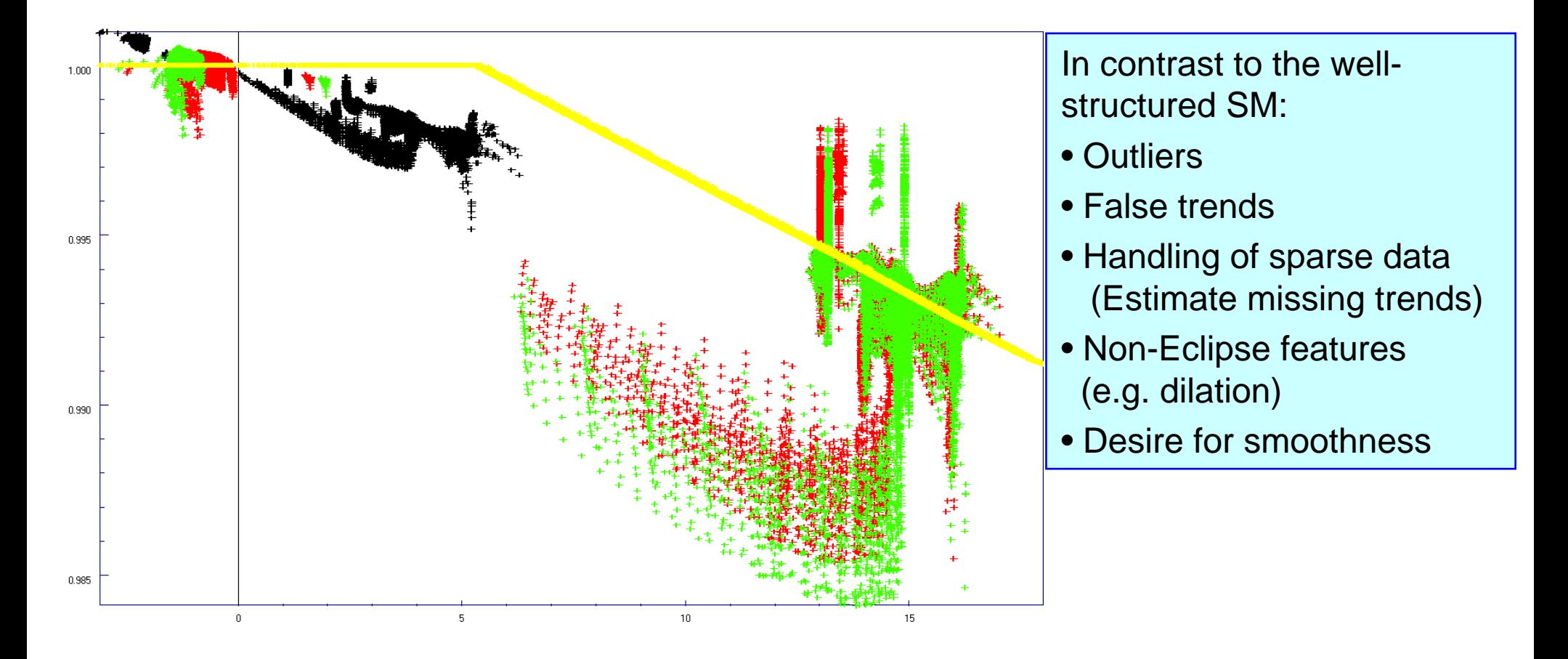

## **Construction of pseudo Material Regions**

Omitting the details (which are many) the envelope construction algorithm:

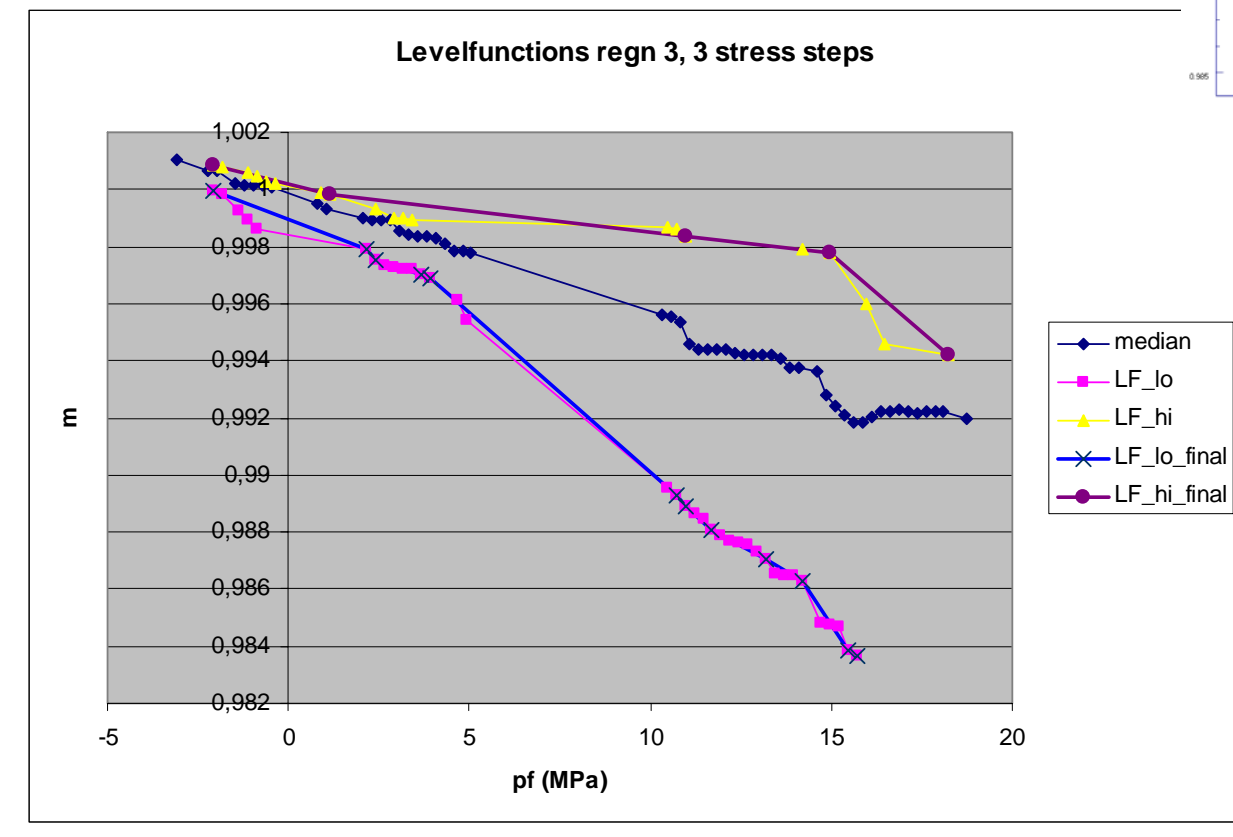

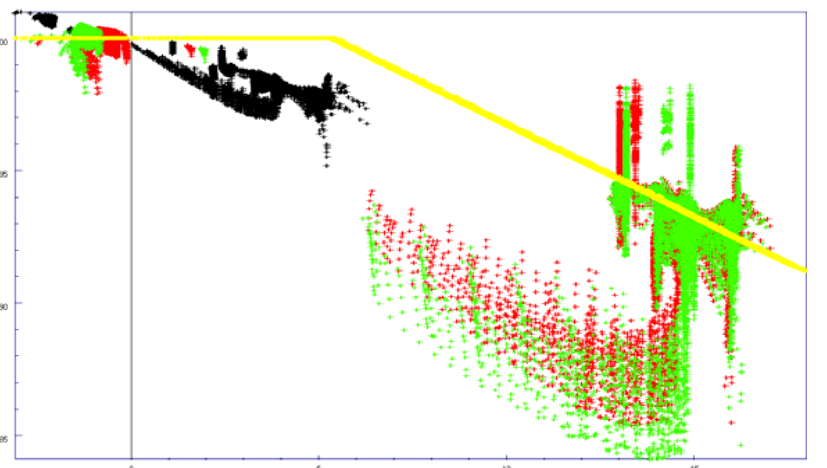

Construct medianSmoothen medianRemove outliersConstruct envelopes Smoothen envelopes Monotonize envelopes Construct pseudo  $R_{\scriptscriptstyle (\!\varsigma\!)}$ (load-weighted, errors smallest for small loads)

#### **Construction of pseudo Material Regions (2)**

The "almost static" hypothesis: The pointcloud contains results from three different stress steps. Ideally, any grid cell should be assigned to a unique pseudo ROCKNUM irrespective of which stress step we regard.

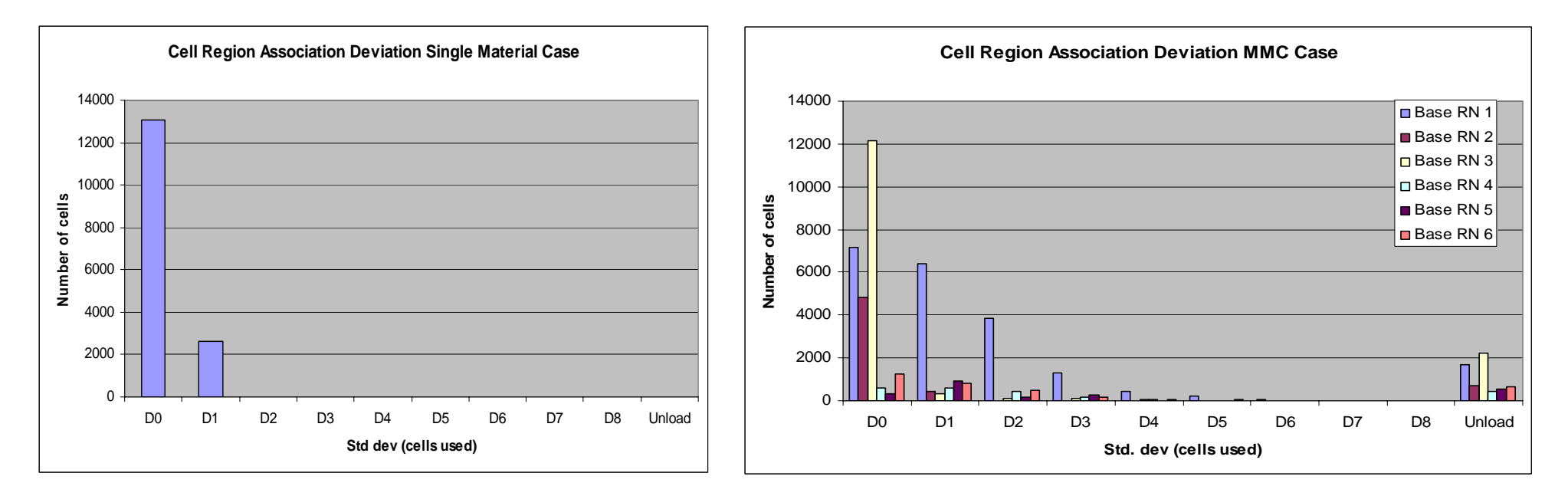

For each grid cell, the "standard deviation" of assigned ROCKNUM from different stress steps has been computed. The columns show #cells vs. stddev, SM left, MMC right (Unloading data are regarded as unsuitable for ROCKNUM assignment)

## **Construction of pseudo pvm-functions**  $m(p_f)$

Construction of  $m(p_f)$  for a pseudo region  $R_N$  is based on analysis of the pointcloud for  $R_{\sf N}$ , as defined in previous slides.

 $m(p_f)$  must be Eclipse-acceptable, and should

- honour pointcloud trends
- be as smooth as possible without loss of information
- honour "missing intervals" (trend estimate / guess)
- -avoid false trends
- *<sup>m</sup>*(0) = 1 (no compaction at no load)

Observation: Incredibly easy to do by hand for "any" pointcloud, but very difficult to develop a general and robust algorithm!

## *m(p<sub>f</sub>)* construction: Straightforward case

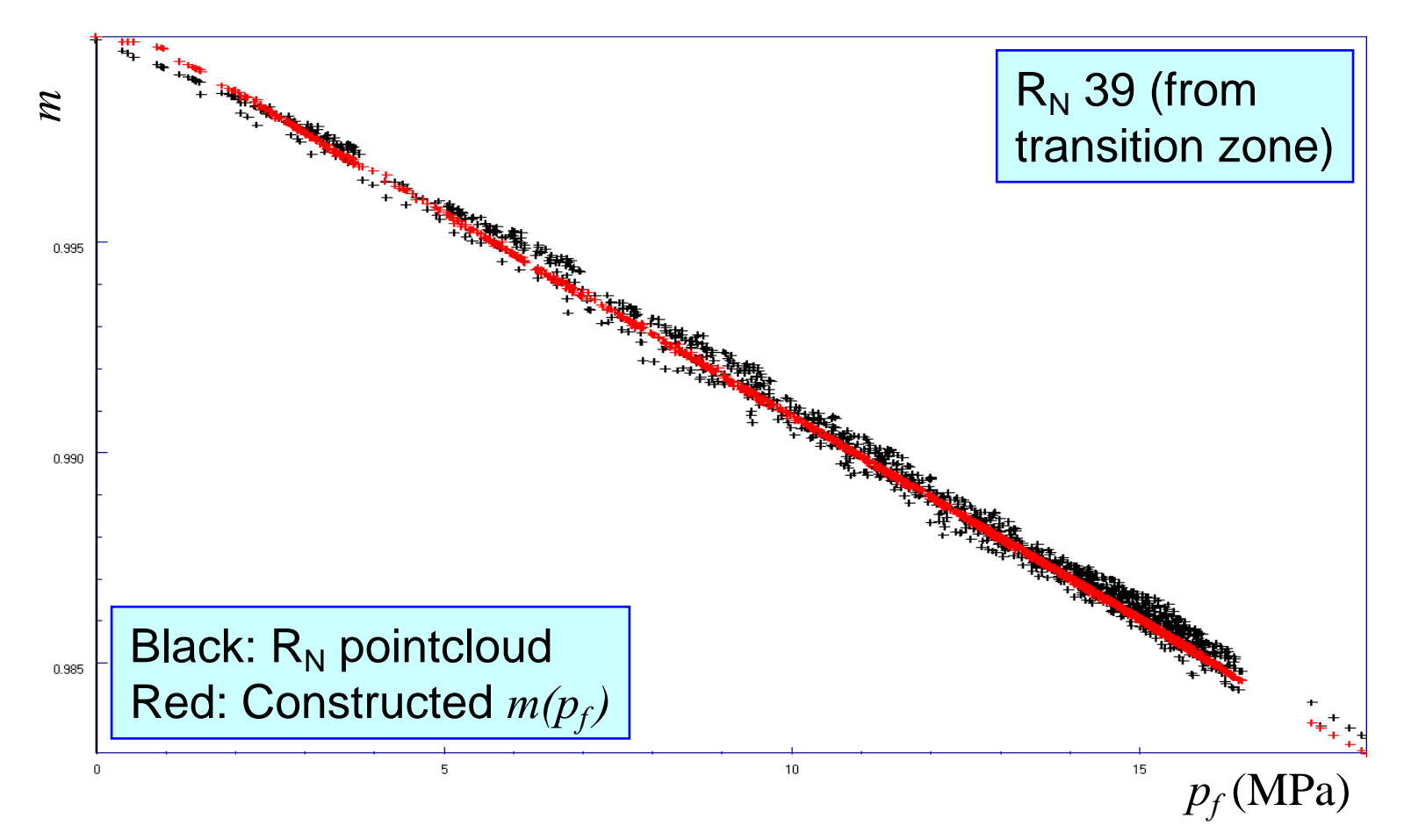

Note 1: The  $R_{\scriptscriptstyle N}$  pointcloud is from final run w. 12 stress steps  $(m(p_f)$  was constructed from three ssteps).

Note 2: A majority of the curves fall in this category!

### *m(p<sub>f</sub>)* construction: Sparse pointcloud

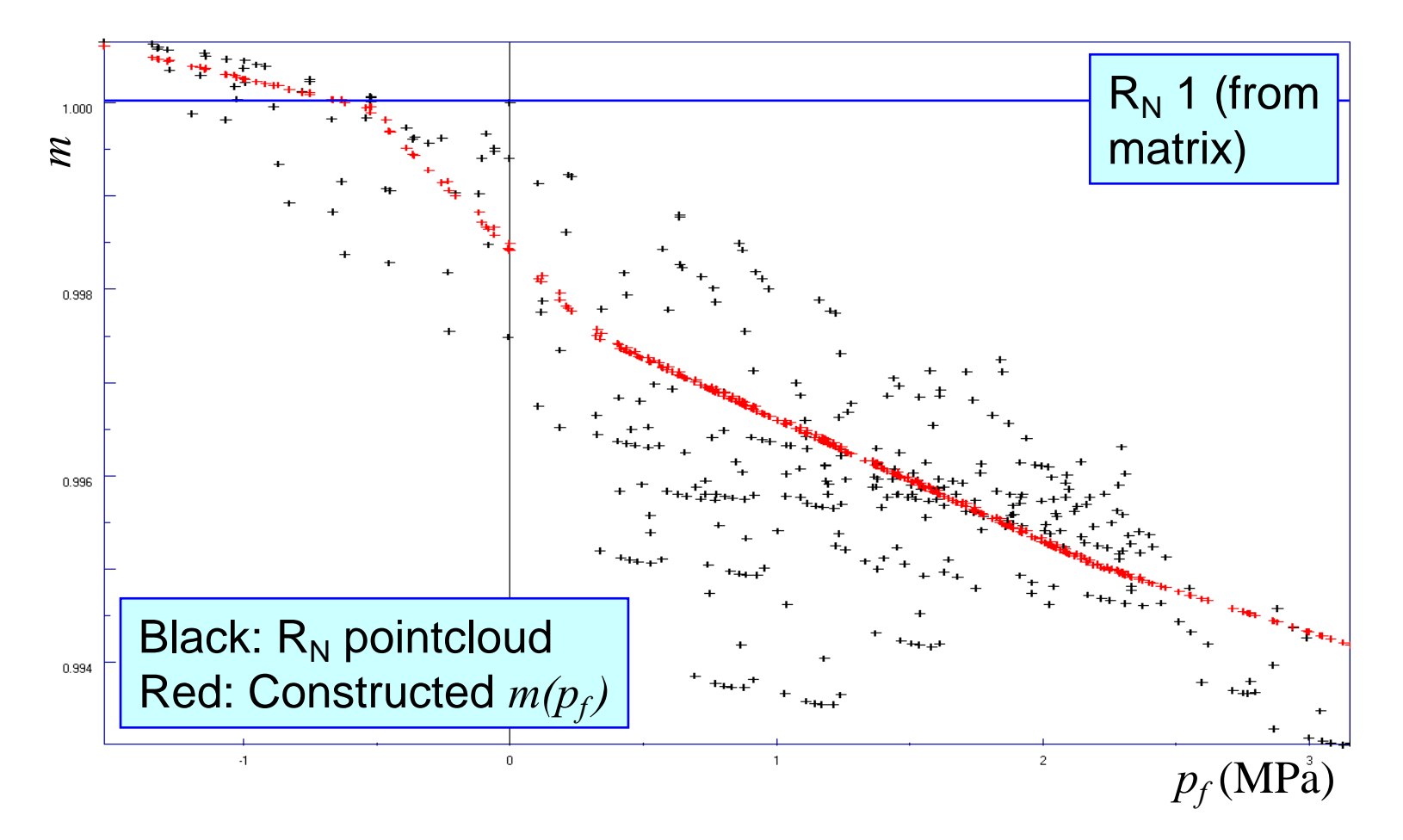

Material boundary  $R_N$ , typically larger spread, does *not* pass through (0,1)

## *m(p<sub>f</sub>)* construction: Confusing points near 0

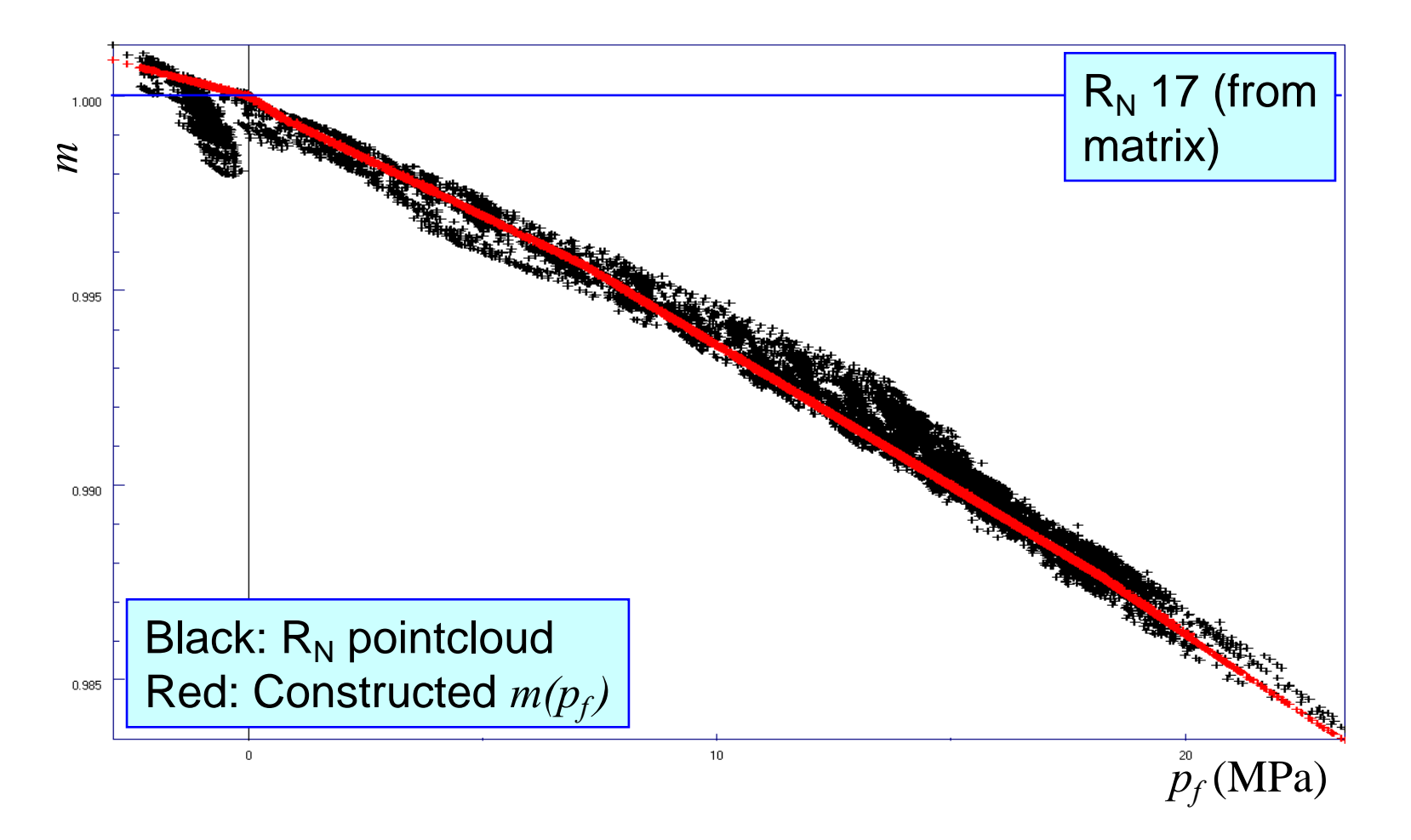

Unloading part should be non-decreasing with unload Honouring entire point-"blob" decreases quality of load part

## *m(p<sub>f</sub>)* construction: Outliers

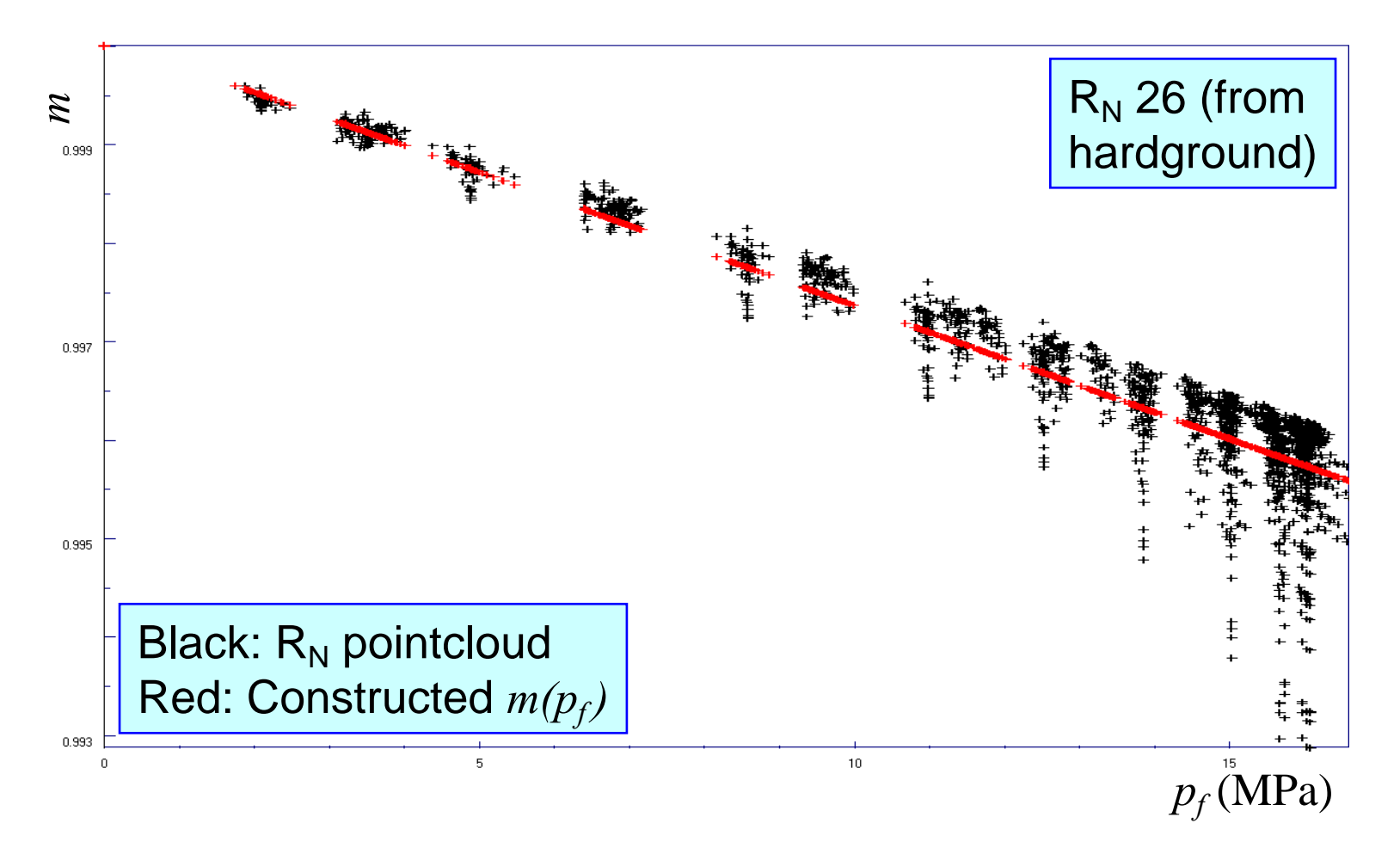

Material boundary. Classify un-trendy points as outliers, which have been disregarded in construction

## *m(p<sub>f</sub>)* construction: Dilation

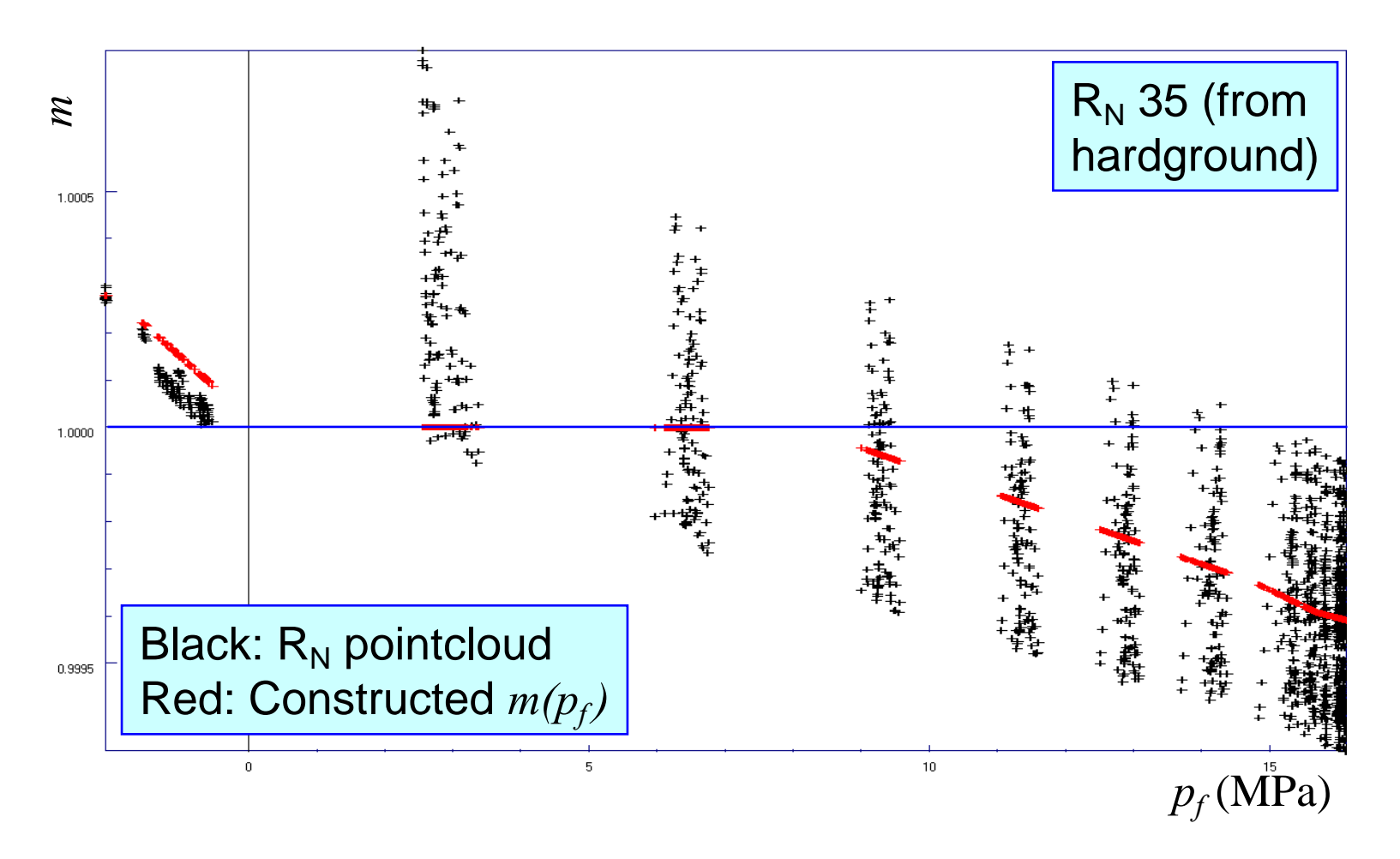

Material boundary. Clearly dilation. Cannot be handled by Eclipse, and must be disregarded

#### *m(p<sub>f</sub>)* construction: Picking up the wrong trend (?)

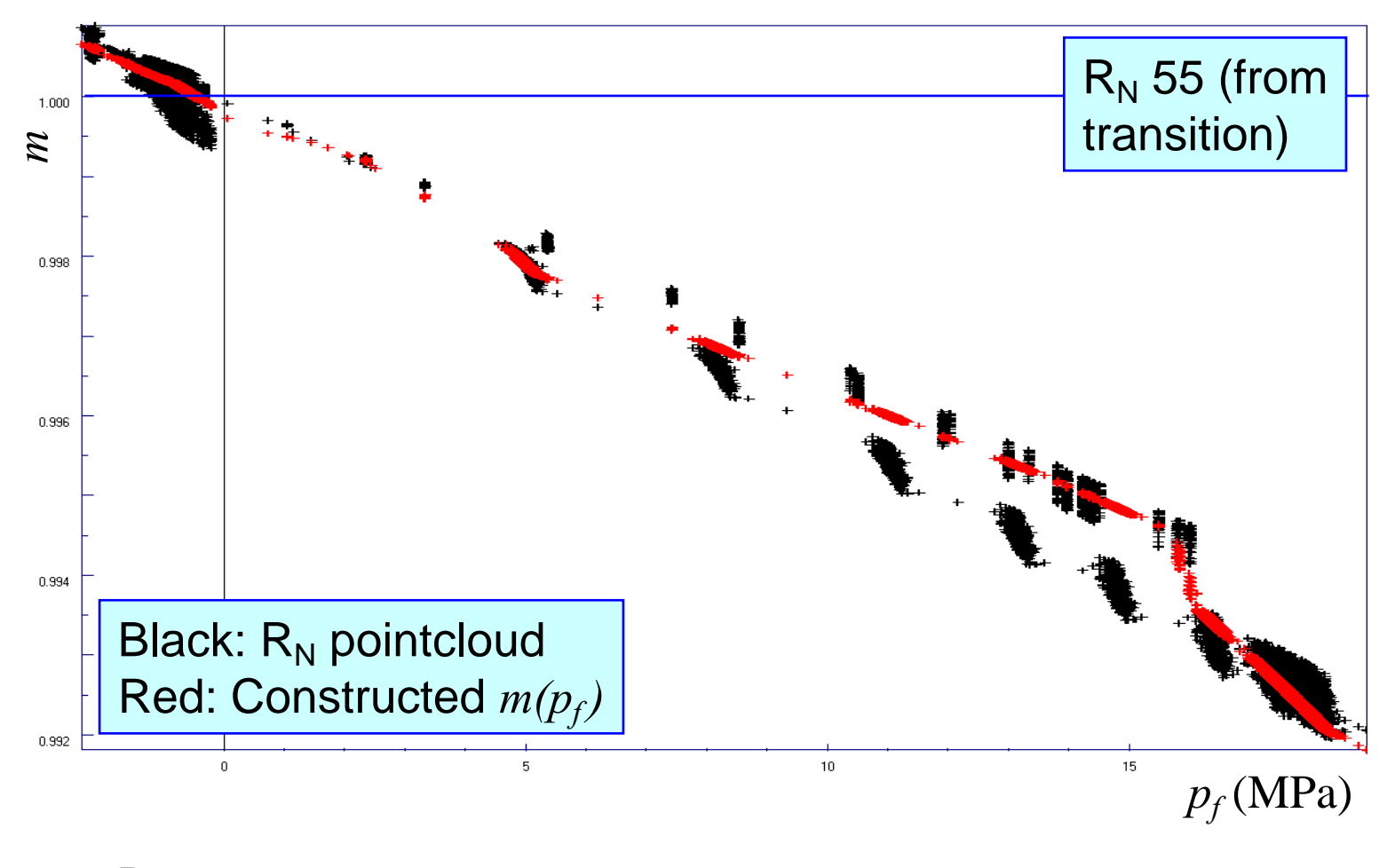

But...

#### *m(p<sub>f</sub>)* construction: Picking up the wrong trend (?)

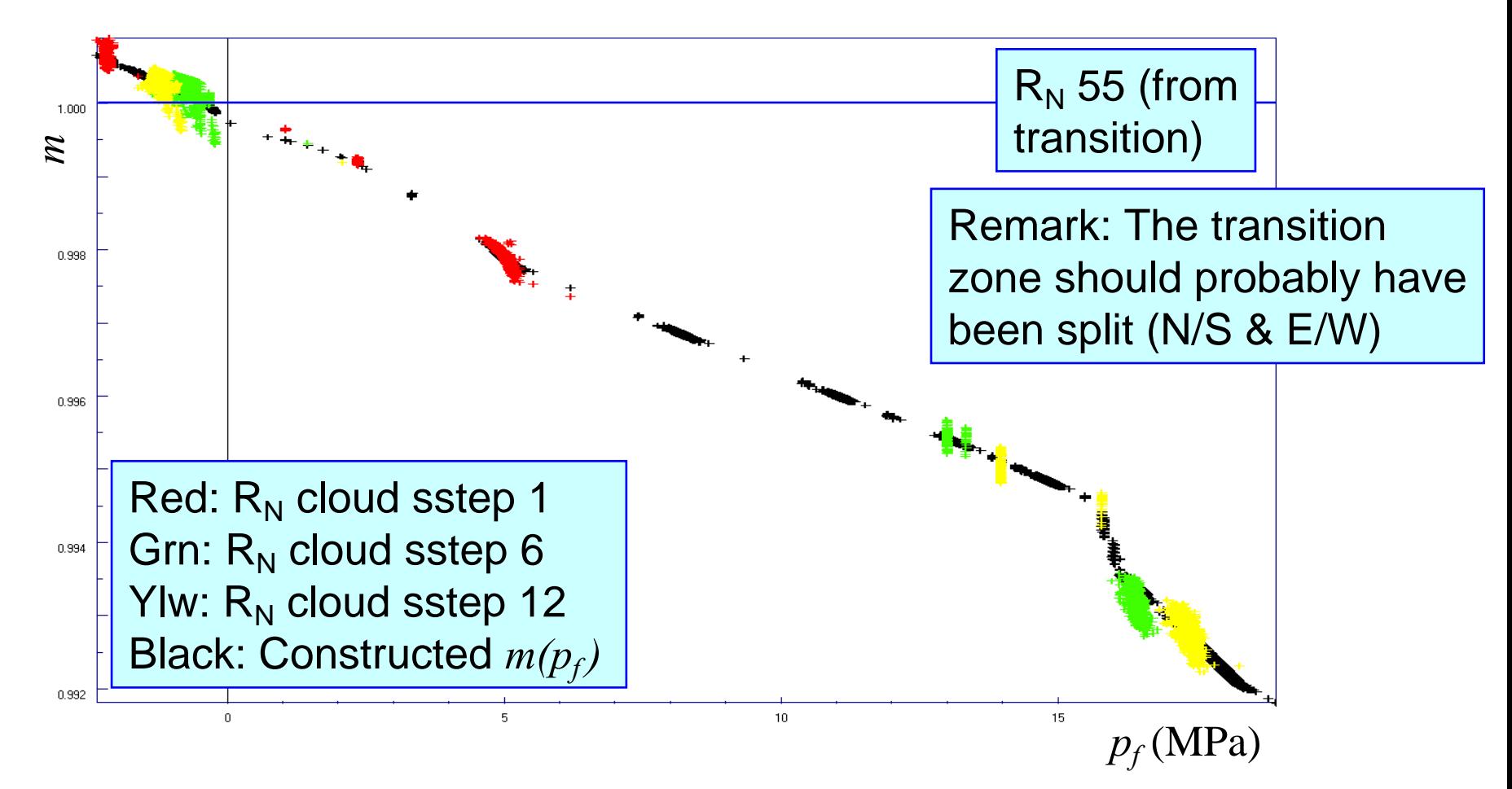

Showing the pointcloud that was actually produced by the tuning run reveals that this is as good as it can get

### **Pseudo material regions and tables**

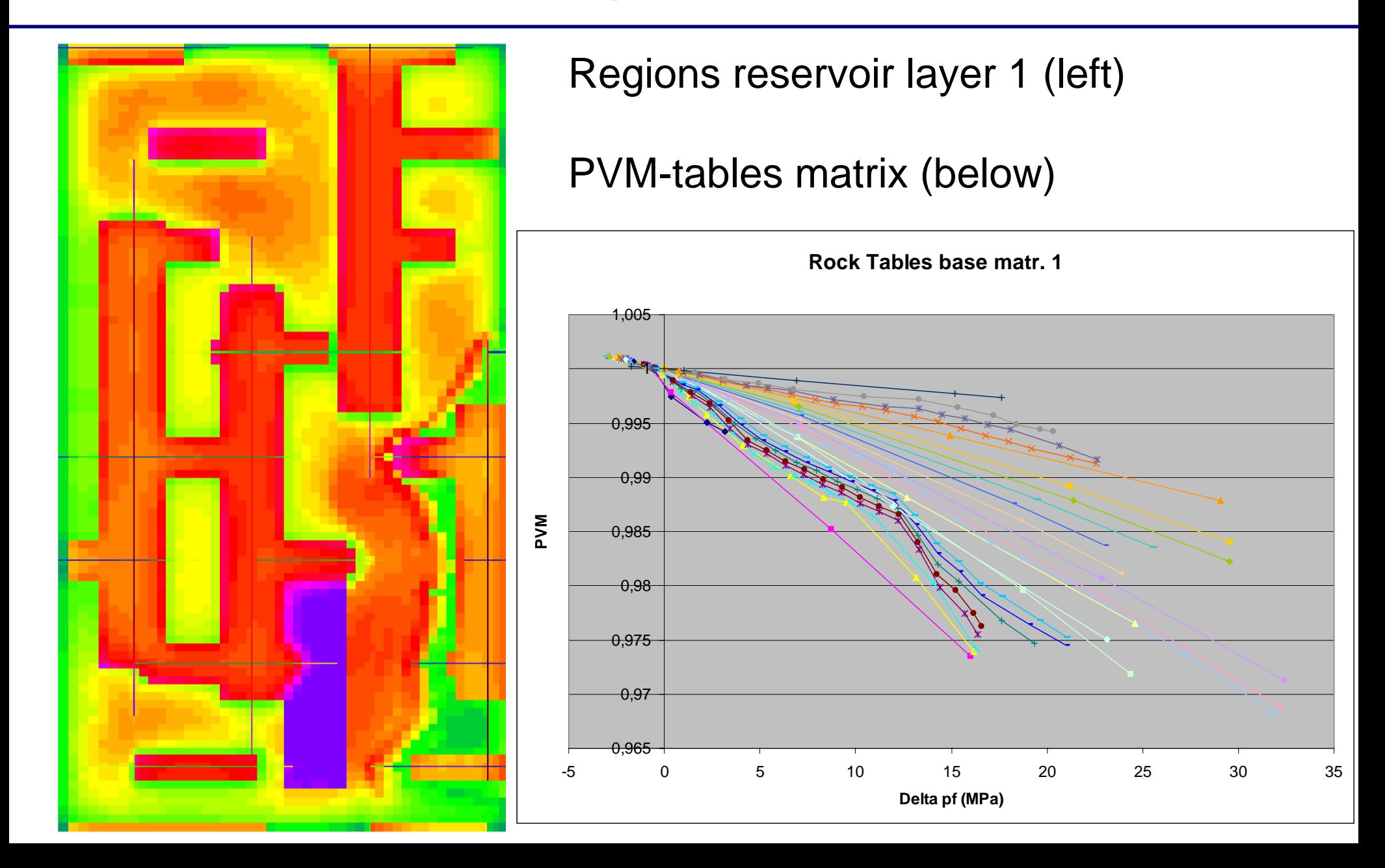

#### **Example match: Some**  *m* ε **and**  *mpf* **from N/S fracs**

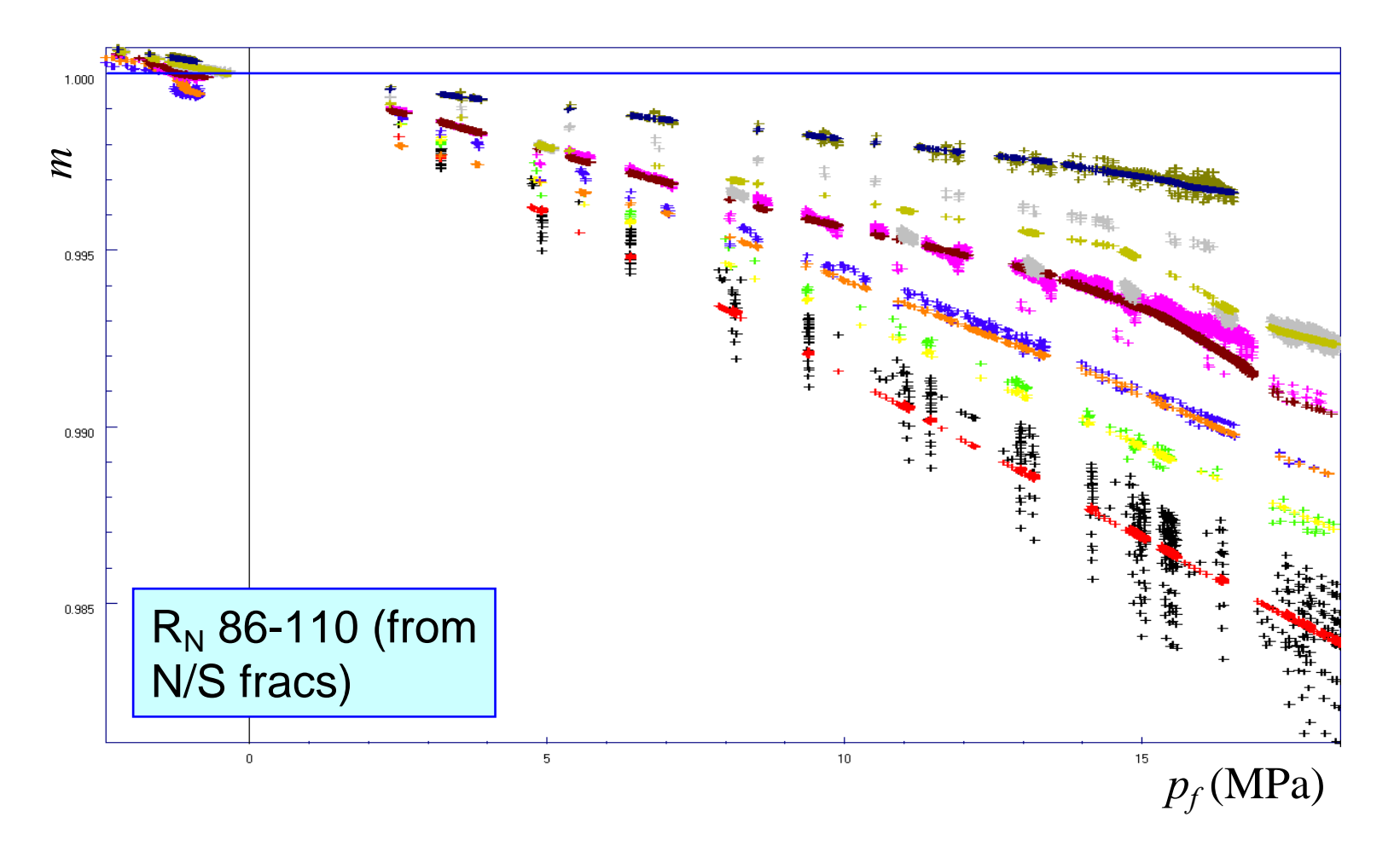

Note: Transforming back from load to pressure requires a careful estimate of no-load. (non-unique due to depth)

#### *<sup>m</sup>*ε **vs.** *mpf* **base case ("optimal standard" Rock Tables)**

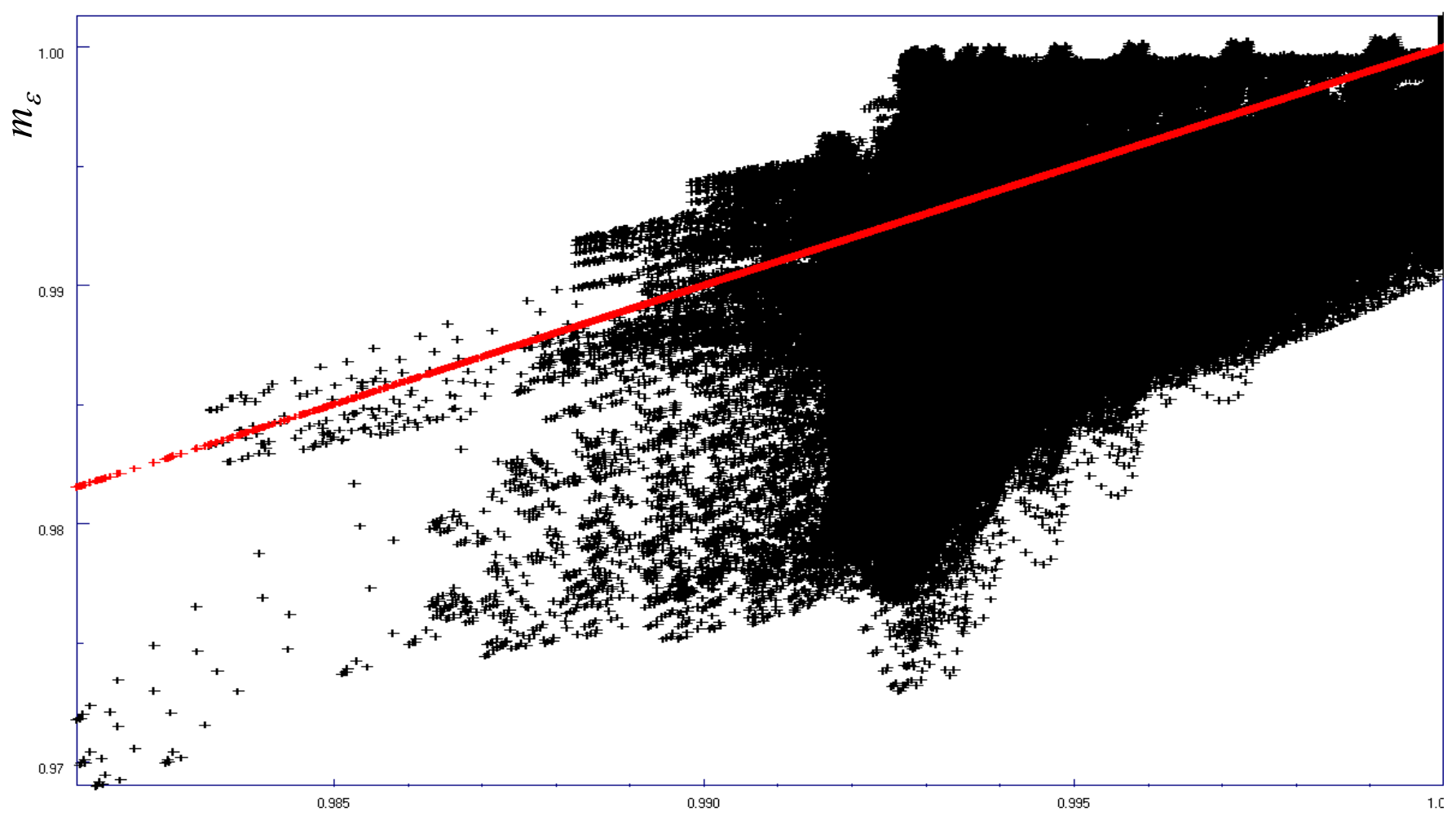

*mpf*

#### *<sup>m</sup>*ε **vs.** *mpf* **with pseudo materials**

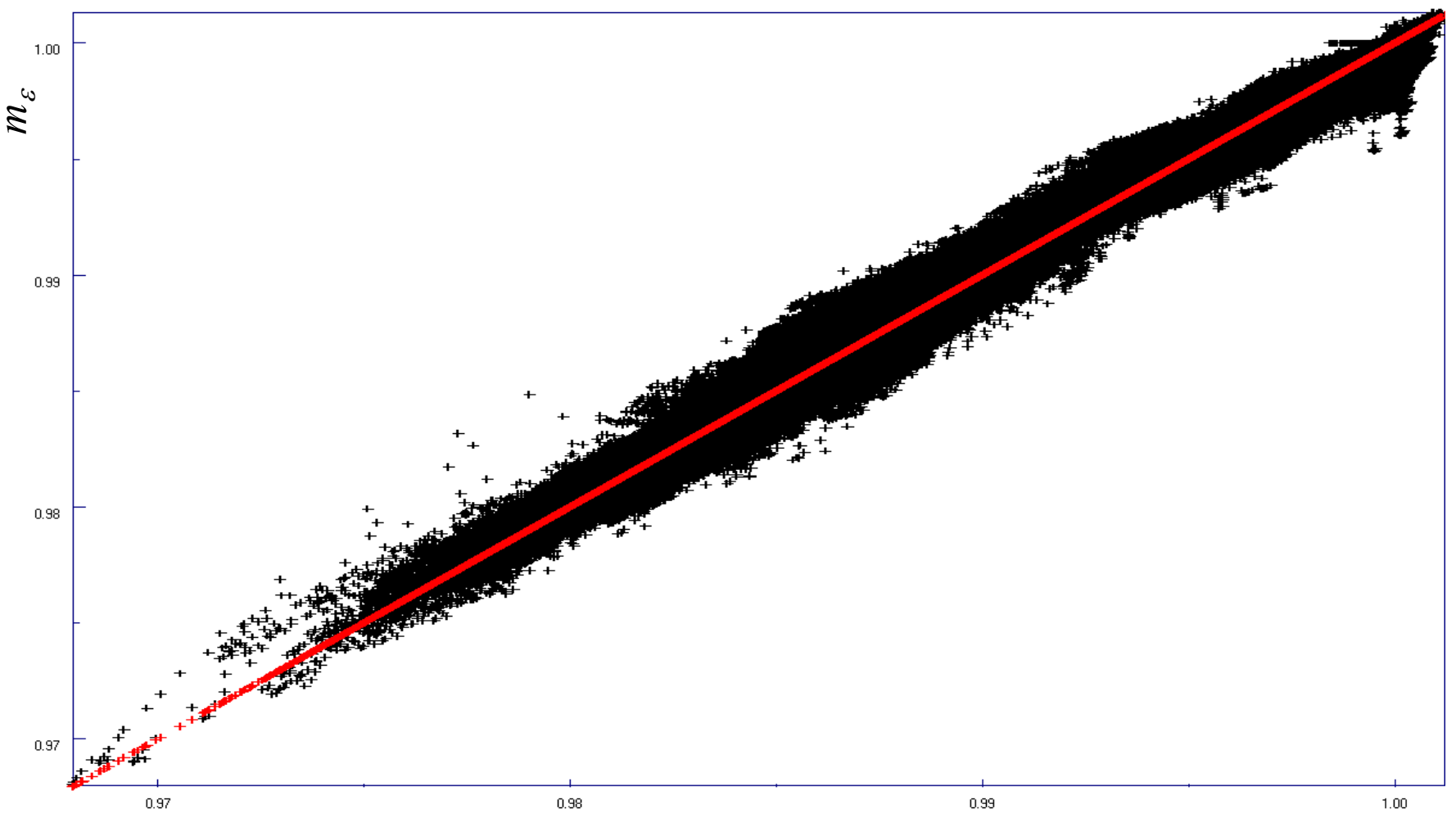

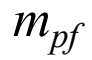

#### **Contours of** *<sup>m</sup>***(stress step 3, res. layer 5)**

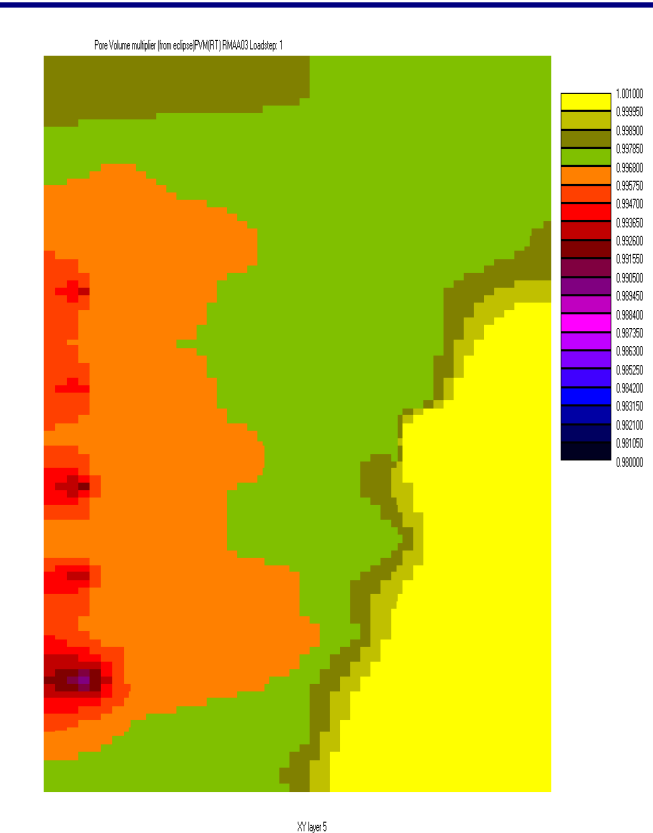

Pore Volume multiplier from strain PVMIET RMAA03 Loadstep:

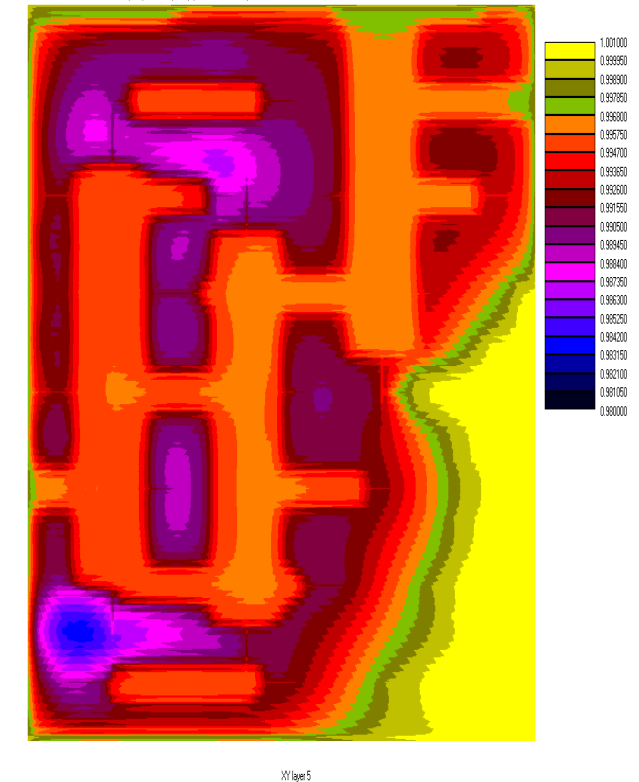

Base case, from Eclipse "classic" PVM-tables

Pseudo materials.From Visage strain

Pseudo materials. From Eclipse PVM-tables

XY layer 5

Pore Volume multiplier (from eclipse)PVM/RT) RMAA03 Loadstep: 1

999997

098900

0.997850

1996800

995750

(994700

999591

092600

0.991550

990500

(989450

(98840)

0.987350

0.966300

0.985250

0.984200

 $0.983150$ 

 $0.962100$ 

 $0.981050$ 

n sannn

Note: Range is the same in all three figures

in all regions is correct, then  $\, \Sigma^{\,n}_{\, F} \,$  is an optimal initialiser, and stress sim computed If flow-sim computed total compaction energy compaction energy will be correct. (No PV-iterations needed)

The described construction procedure ensures that the compaction energy in all regions is accurate (disregarding outliers)

## **Some practical considerations (1)**

The number of pseudo regions in a base region is determined by max. permitted pvm error at 10 MPa load. All parameters can be defaulted, or the user can specify the max error, min. and max number of subdivisions of any region, and % outliers to remove

Example input file:

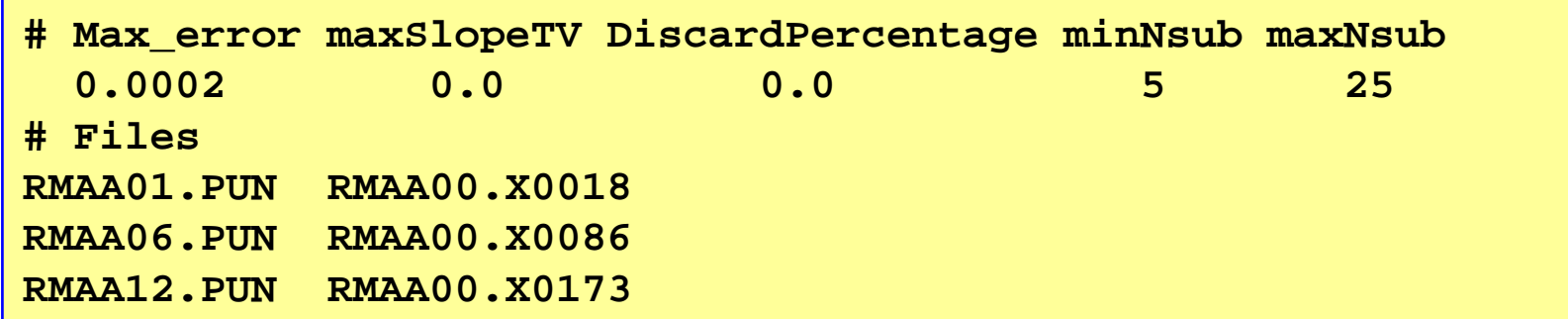

### **Some practical considerations (2)**

Output from log file

```
Input files for model: 'RMAA'
Initial files (orgData, Data, init, pun, x)
 RMAA.DATA RMAA00.DATA RMAA00.INIT RMAA00.X0000 RMAA00.PUNDynamic files (pun, x)
 RMAA01.PUN RMAA00.X0018RMAA06.PUN RMAA00.X0086RMAA12.PUN RMAA00.X0173Total number of (Eclipse) cells read: 127920, active cells: 50025
Loading dynamic files RMAA01.PUN & RMAA00.X0018 :
Loading dynamic files RMAA06.PUN & RMAA00.X0086 :
Loading dynamic files RMAA12.PUN & RMAA00.X0173 :
************************************************************************ **** Org. RockNum 1 subdivided into 25 materials, ROCKNUM 1 to 25 **
** Org. RockNum 2 subdivided into 10 materials, ROCKNUM 26 to 35 **
** Org. RockNum 3 subdivided into 25 materials, ROCKNUM 36 to 60 **
** Org. RockNum 4 subdivided into 25 materials, ROCKNUM 61 to 85 **
** Org. RockNum 5 subdivided into 25 materials, ROCKNUM 86 to 110 **
** Org. RockNum 6 subdivided into 25 materials, ROCKNUM 111 to 135 **
** **** Max number of entries in a table: 23 **** ************************************************************************
```
## **Computing time analysis**

Using pseudo materials, Eclipse will compute very accurate pressures and pore volume multipliers (as compared to the "correct" Visage values)

The reservoir state *ΣF* is therefore a very good initialiser for both the solver iterations and pore volume iterations.

By the results above, pore volume iterations will normally not be needed, or at least significantly fewer necessary.

We would also expect fewer solver iterations.

But...

#### **CPU times base MMC and with pseudo matrs**

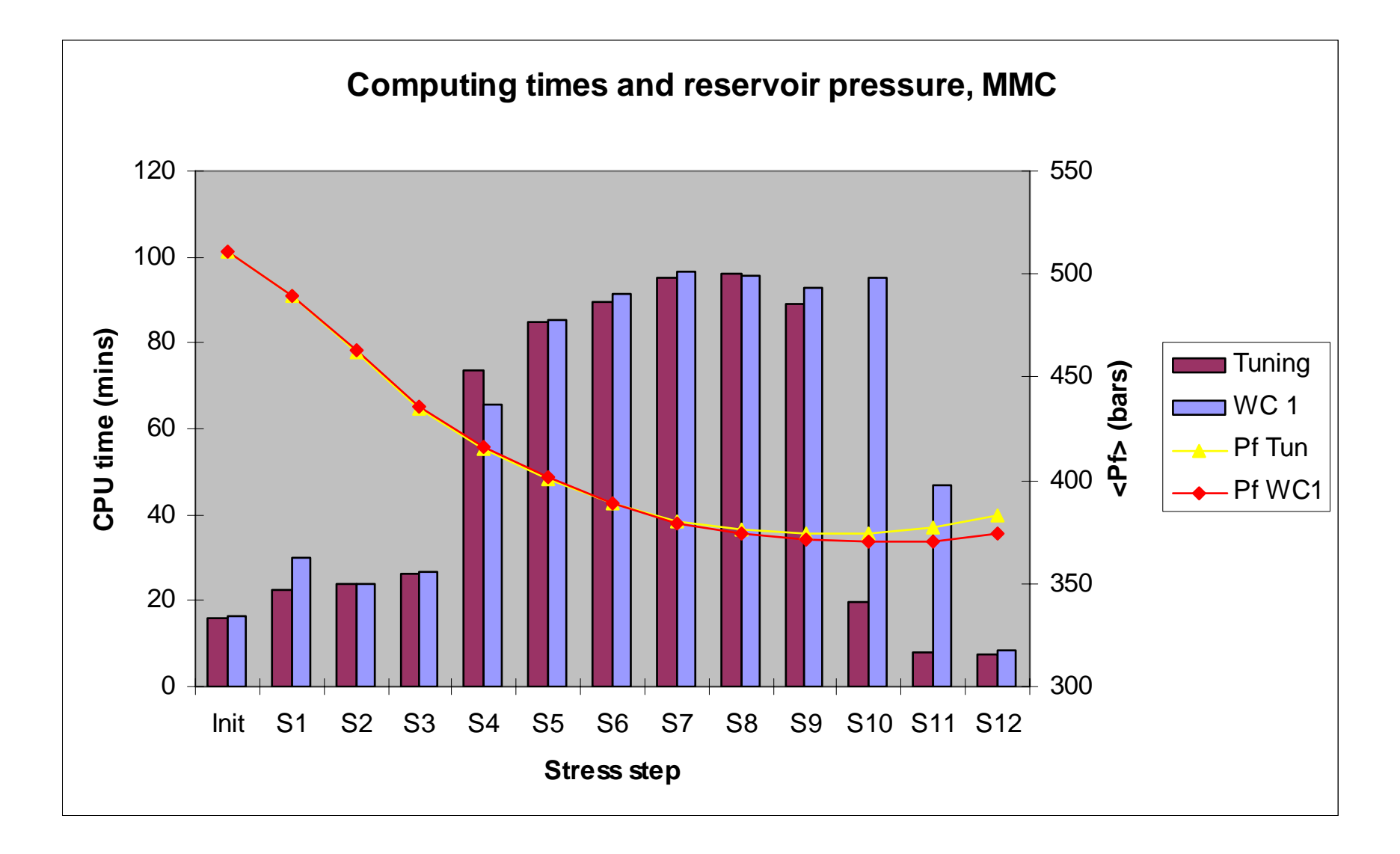

### **Outer and inner iterations Visage**

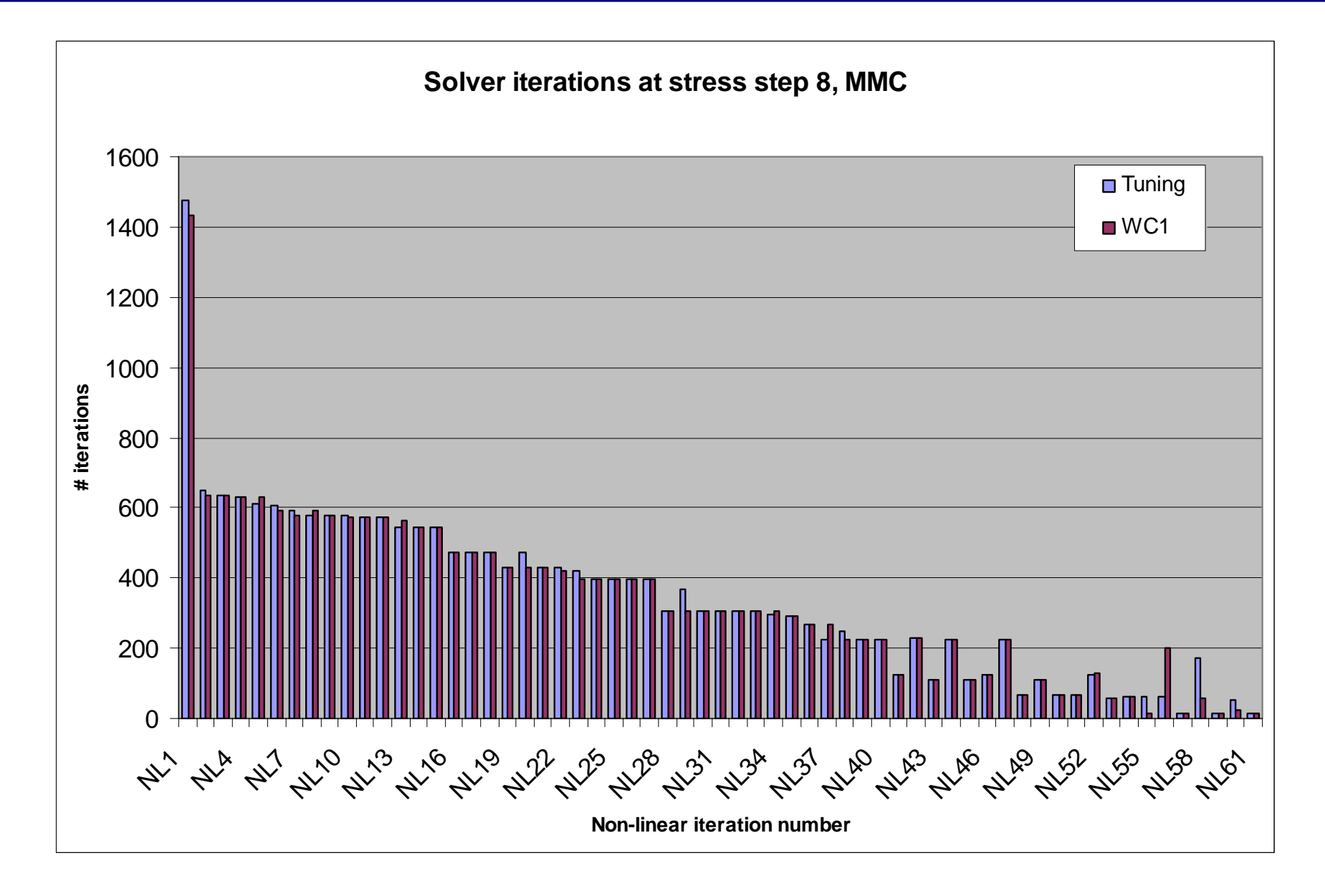

## **Computing time analysis (2)**

CPU-times and especially iteration behaviour are almost identical in the two runs, and seem to be completely independent of the flow state initialiser.

Recall,

$$
\Sigma_{init}^n = (\Sigma_R^{n-1}, \Sigma_F^n)
$$

 $\sum_{D}^{n-1}$ For the solver iterations,  $\Sigma^{\,n}_{\,R}$ is the dominating factor, while  $\Sigma_F^{\,n}$  is most important for the pore volume iterations

I.e. We cannot speed up the Visage solver at a single stress step by improving the flow state.

#### **Sensitivity: "Random" Well pattern & rates, same pvm-tables as before**

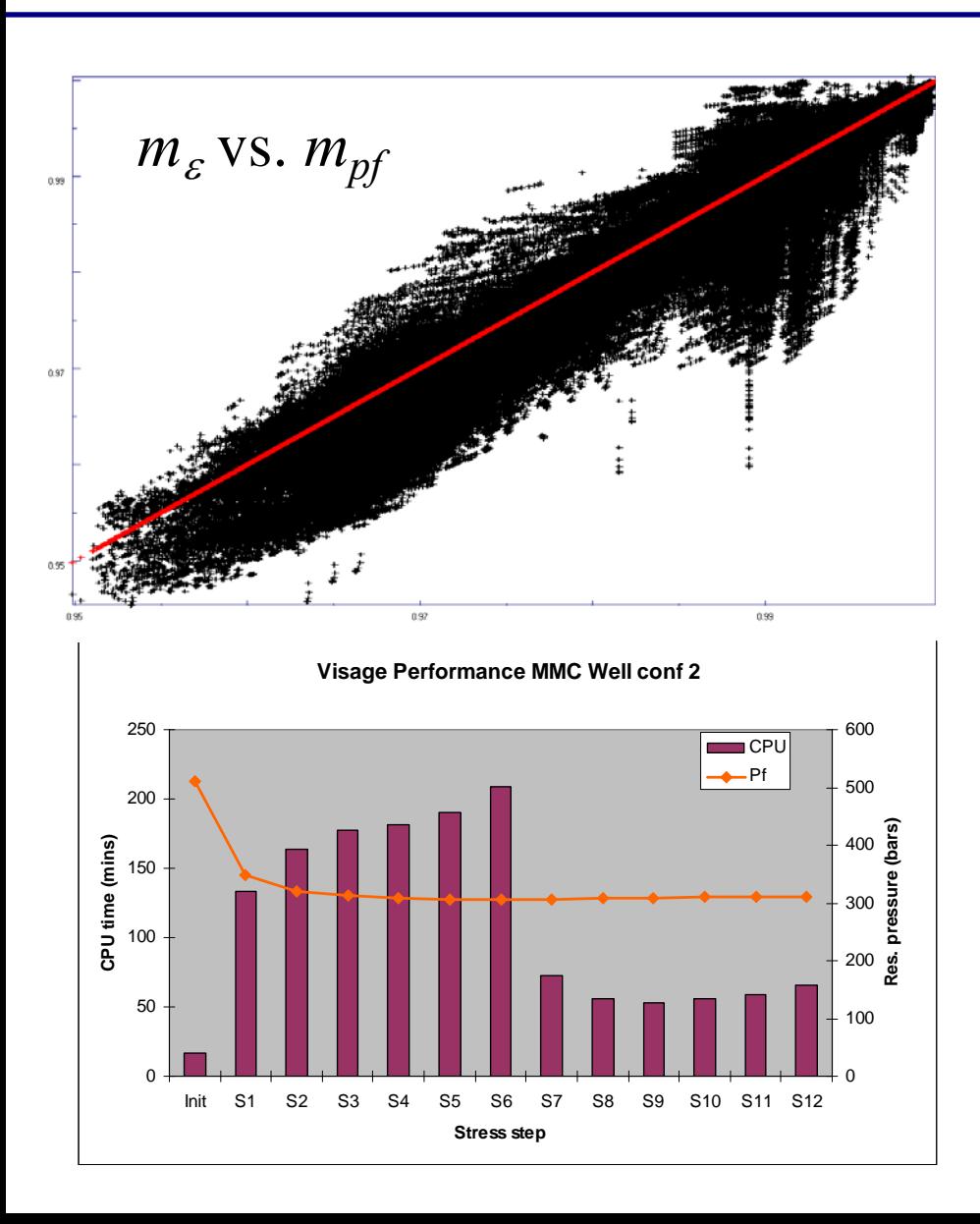

*mpf* , res. layer 2, stress step 2

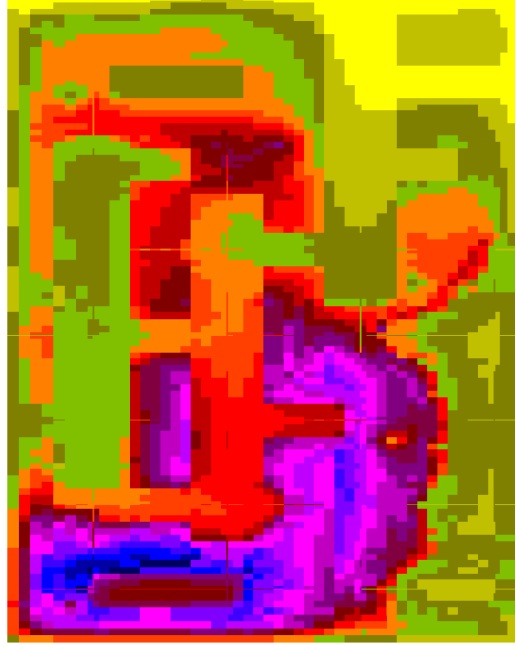

 $m_\varepsilon^{}$ , res. layer 2, stress step 2

#### **Conclusions**

By a small extra effort ("tuning run"), compaction description in the flow simulator can be vastly improved such that the reservoir state computed by it (almost) perfectly matches the "correct" state as delivered from the stress simulator.

Pore volume iterations are eliminated or reduced

The reservoir state is "correct" at all times, not only at stress steps.

Better control of reservoir state allows for larger stress steps

The procedure seems to be robust and reliable.